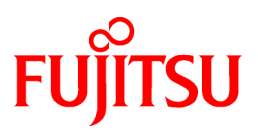

# **FUJITSU Software NetCOBOL V12.0**

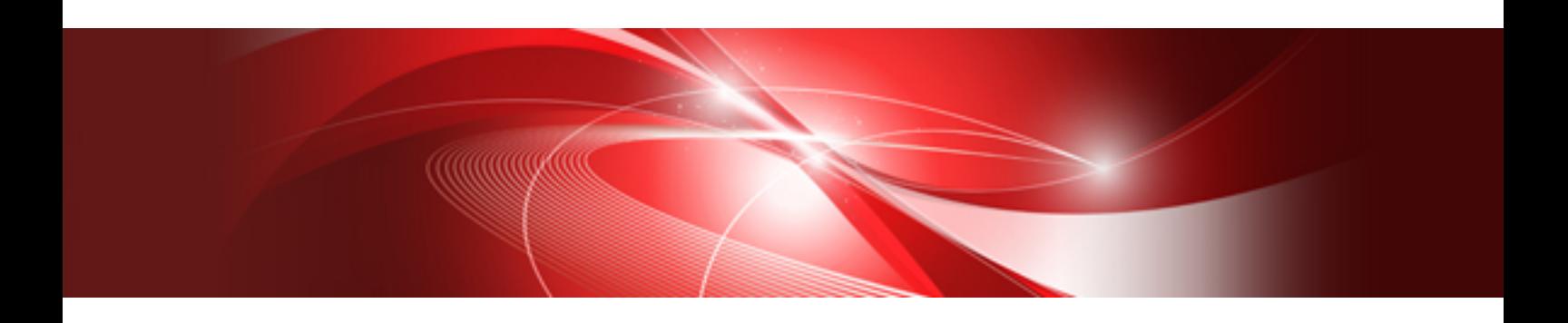

# LE Subroutines User's Guide

Linux(64)

J2UL-2329-01ENZ0(00) December 2017

## **Preface**

NetCOBOL LE subroutines provide the Language Environment of IBM compatibility. This guide explains the functions and specifications of the NetCOBOL LE subroutines.

#### **Trademarks**

- Microsoft and Windows are registered trademarks of Microsoft Corporation in the United States and other countries.
- IBM and the IBM logo are trademarks or registered trademarks of International Business Machines Corporation in the United States, other countries, or both.
- All other product names mentioned herein are the trademarks or registered trademarks of their respective owners.

#### **Abbreviations**

The following abbreviations are used in this manual:

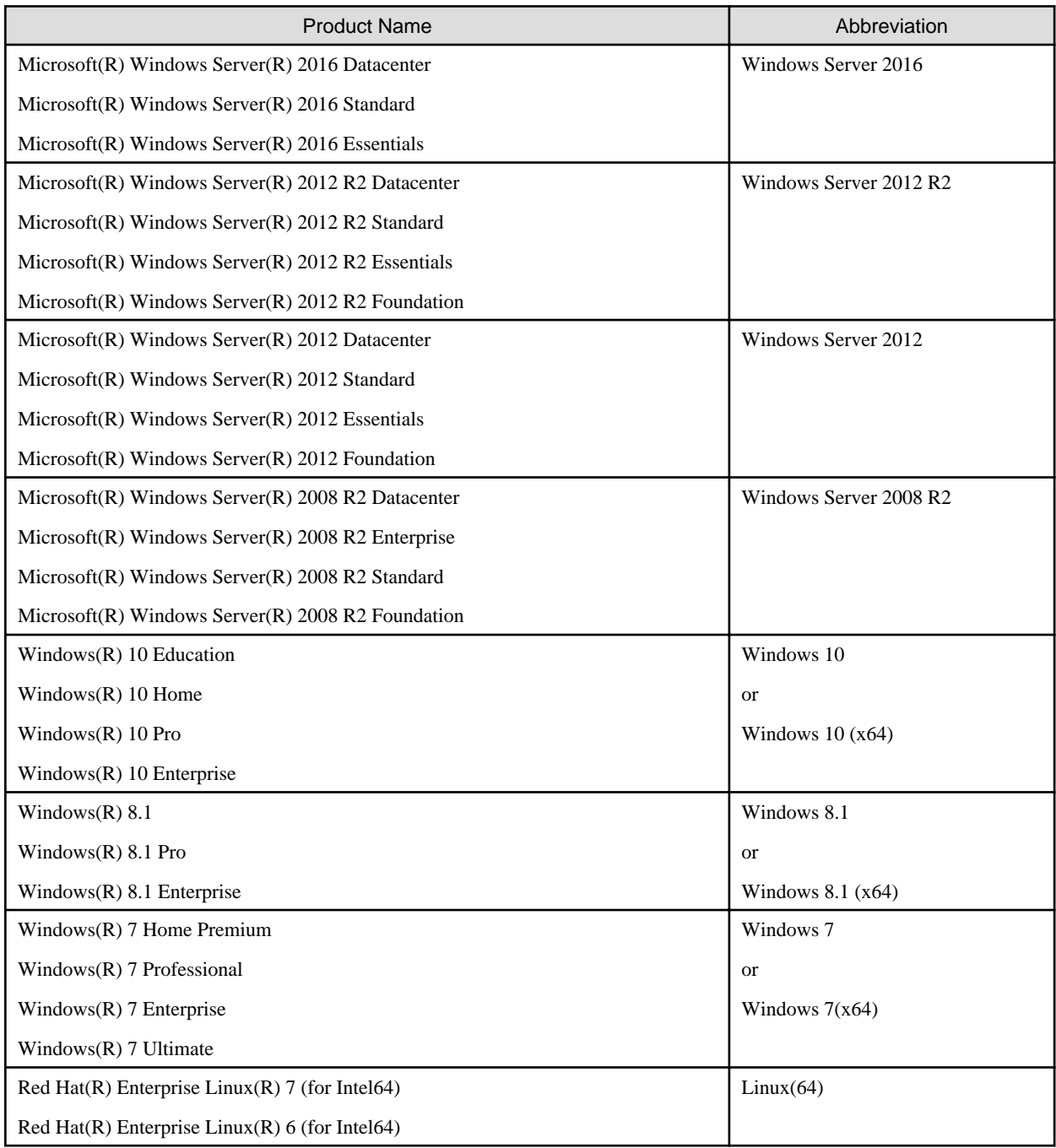

- In this manual, when all the following products are indicates, it is written as "Windows".
	- Windows Server 2016
	- Windows Server 2012 R2
	- Windows Server 2012
	- Windows Server 2008 R2
	- Windows 10
	- Windows 8.1
	- Windows 7

#### **Organization of This Documentation**

This documentation is organized as follows:

[Chapter 1 Introduction](#page-6-0)

[Chapter 2 Bit Operation Subroutines](#page-7-0)

[Chapter 3 Condition Processing Subroutines](#page-11-0)

[Chapter 4 Date and Time Subroutines](#page-15-0)

[Chapter 5 Dynamic Storage Area Subroutines](#page-30-0)

[Chapter 6 General Subroutines](#page-35-0)

[Chapter 7 Initialization and Termination Subroutines](#page-39-0)

[Chapter 8 Math Subroutines](#page-40-0)

[Chapter 9 Message Processing Subroutines](#page-63-0)

[Chapter 10 Country wise language support Subroutines](#page-64-0)

[Chapter 11 Other subroutines](#page-72-0)

[Chapter 12 Using the runtime environment variable](#page-73-0)

[Appendix A List of LE Subroutines](#page-75-0)

#### **System-specific Functions**

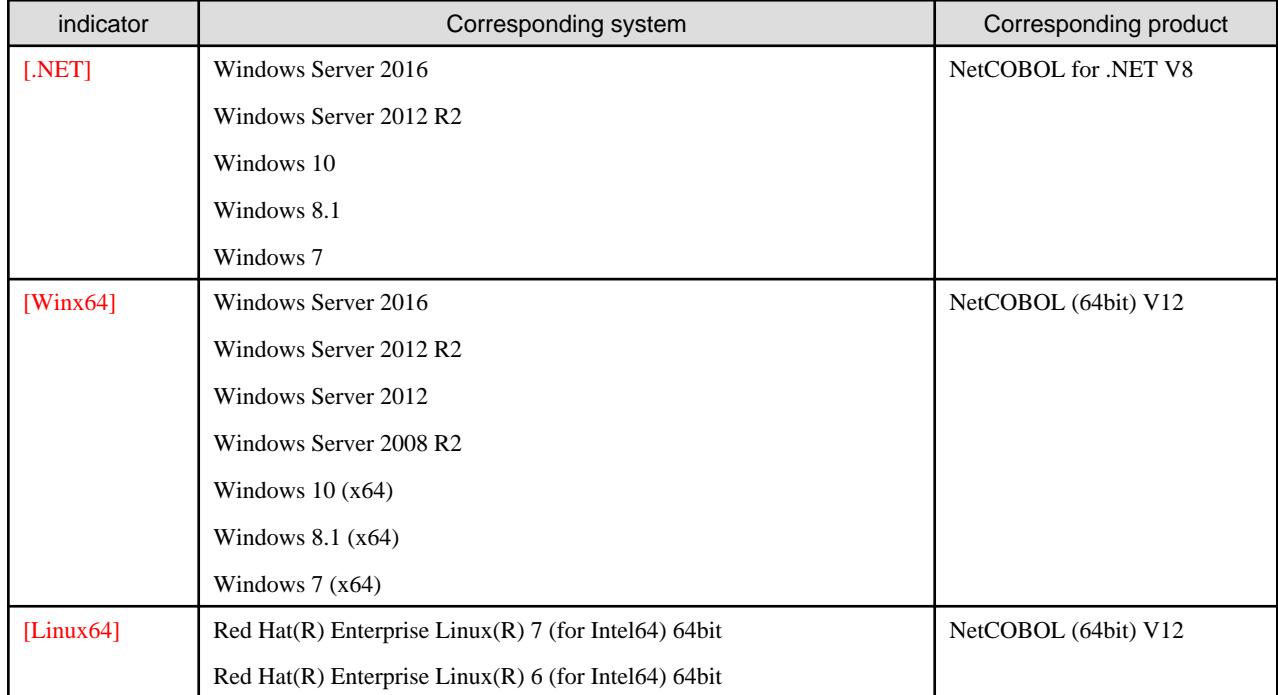

#### **Export Regulation**

Exportation/release of this document may require necessary procedures in accordance with the regulations of your resident country and/or US export control laws.

December 2017

Copyright 2017 FUJITSU LIMITED

## **Contents**

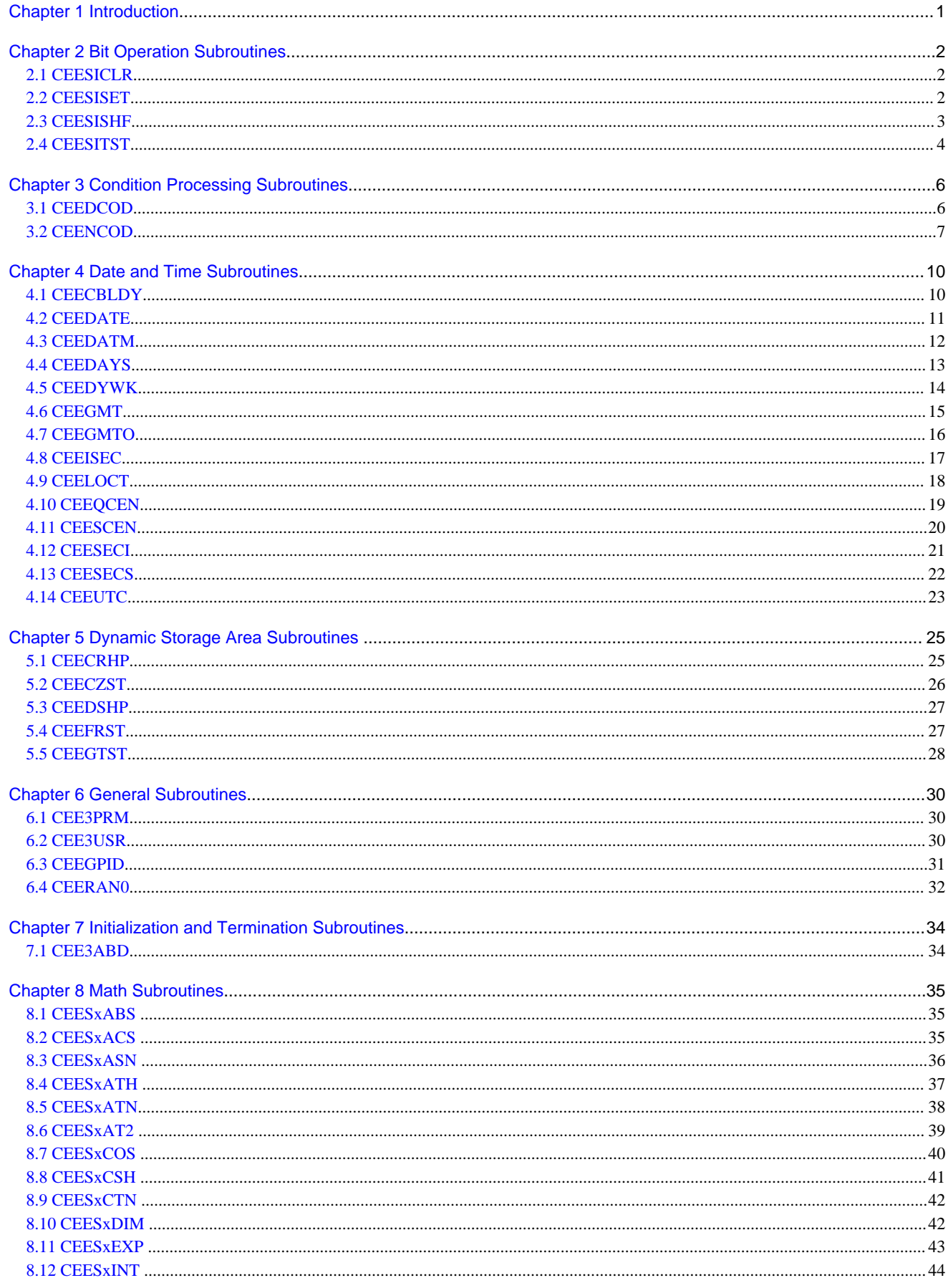

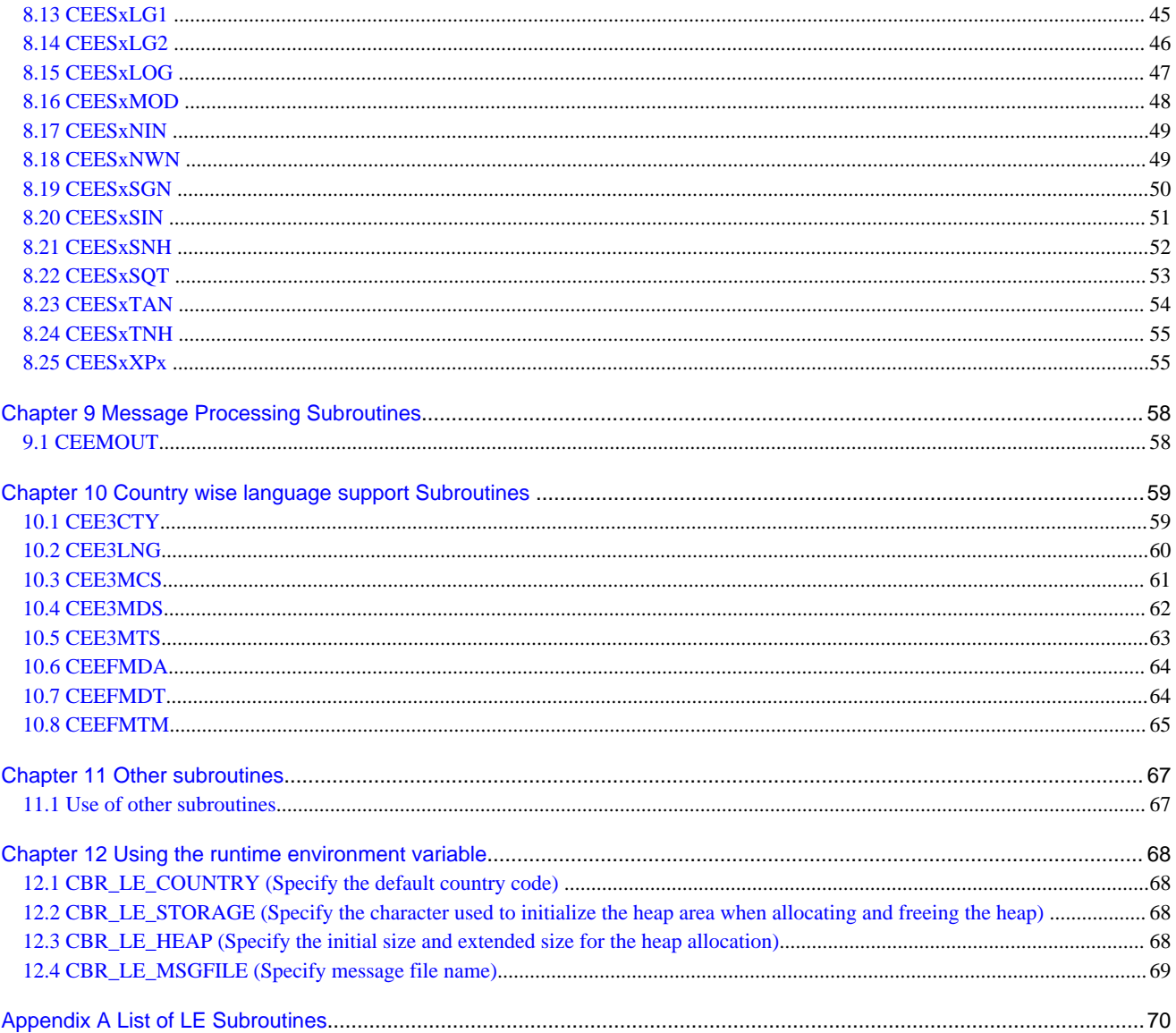

## <span id="page-6-0"></span>**Chapter 1 Introduction**

NetCOBOL LE subroutines provide the Language Environment of IBM compatibility. This guide explains the functions and specifications of the NetCOBOL LE subroutines.

This manual classifies the LE subroutines in the following categories:

- [Chapter 2 Bit Operation Subroutines](#page-7-0)
- [Chapter 3 Condition Processing Subroutines](#page-11-0)
- [Chapter 4 Date and Time Subroutines](#page-15-0)
- [Chapter 5 Dynamic Storage Area Subroutines](#page-30-0)
- [Chapter 6 General Subroutines](#page-35-0)
- [Chapter 7 Initialization and Termination Subroutines](#page-39-0)
- [Chapter 8 Math Subroutines](#page-40-0)
- [Chapter 9 Message Processing Subroutines](#page-63-0)
- [Chapter 10 Country wise language support Subroutines](#page-64-0)

The appendix lists the LE subroutines

[Appendix A List of LE Subroutines](#page-75-0)

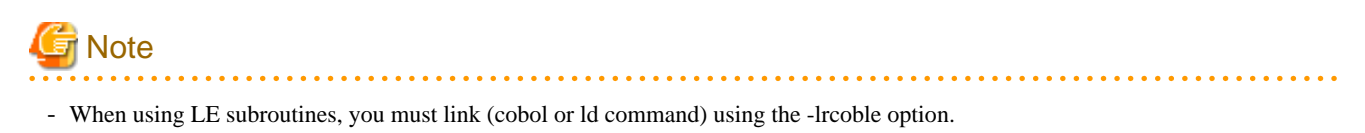

```
Example:
```
cobol -lrcoble -o PGM -M PGM.cob

- In an application that uses LE subroutines, Unicode data and the Fujitsu mainframe format internal floating-point data cannot be used. Operation is not guaranteed if these are used.

#### **Preparation for calling the LE subroutines**

The following description is required to call the LE subroutines.

```
01 FC.
    02 Condition-Token-Value.
    COPY CEEIGZCT.
      03 Case-1-Condition-ID.
: 100 million 100
```
In the library "CEEIGZCT.cbl", feedback codes used in the LE subroutines are defined.

This library is placed in the NetCOBOL installation directory.

## <span id="page-7-0"></span>**Chapter 2 Bit Operation Subroutines**

## **2.1 CEESICLR**

Clears the bit.

It returns a copy of input integer (PARM1), and specified bit is set to 0.

#### Calling format

```
CALL "CEESICLR" USING 
                 BY REFERENCE PARM1,
                 BY REFERENCE PARM2,
                 BY REFERENCE FC,
                 BY REFERENCE RESULT.
```
Parameter data definition

```
01 PARM1 PIC S9(9) BINARY.
01 PARM2 PIC S9(9) BINARY.
01 FC.
   02 Condition-Token-Value.
   COPY CEEIGZCT.
     03 Case-1-Condition-ID.
       04 Severity PIC S9(4) BINARY.
       04 Msg-No PIC S9(4) BINARY.
      03 Case-2-Condition-ID
        REDEFINES Case-1-Condition-ID.
        04 Class-Code PIC S9(4) BINARY.
        04 Cause-Code PIC S9(4) BINARY.
      03 Case-Sev-Ctl PIC X.
      03 Facility-ID PIC XXX.
   02 I-S-Info PIC S9(9) BINARY.
01 RESULT PIC S9(9) BINARY.
```
#### PARM1 (Input)

Specify the operation target that clears bit.

#### PARM2 (Input)

Specify the bit position that clears bit.

The PARM2 value is a 32-bit integer in the range between 0 and 31.

#### FC (Output)

Specify the feedback code area.

The returned feedback codes and their meanings are explained below.

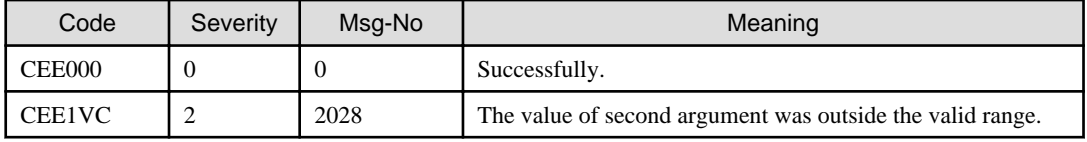

#### RESULT (Output)

Specify the area to store the result of this subroutine.

It returns a copy of PARM1 and the bit numbered PARM2 (counting from the right) is set to 0.

## **2.2 CEESISET**

Sets the bit.

<span id="page-8-0"></span>It returns a copy of input integer (PARM1), and specified bit is set to 1.

Calling format

```
CALL "CEESISET" USING
                 BY REFERENCE PARM1,
                 BY REFERENCE PARM2,
                 BY REFERENCE FC,
                 BY REFERENCE RESULT.
```
Parameter data definition

```
01 PARM1 PIC S9(9) BINARY.
01 PARM2 PIC S9(9) BINARY.
01 FC.
  02 Condition-Token-Value.
  COPY CEEIGZCT.
     03 Case-1-Condition-ID.
      04 Severity PIC S9(4) BINARY.
      04 Msg-No PIC S9(4) BINARY.
     03 Case-2-Condition-ID
        REDEFINES Case-1-Condition-ID.
       04 Class-Code PIC S9(4) BINARY.
      04 Cause-Code PIC S9(4) BINARY.
     03 Case-Sev-Ctl PIC X.
     03 Facility-ID PIC XXX.
  02 I-S-Info PIC S9(9) BINARY.
01 RESULT PIC S9(9) BINARY.
```
#### PARM1 (Input)

Specify the operation target that set bit.

#### PARM2 (Input)

Specify the bit position that set bit.

The PARM2 value is a 32-bit integer in the range between 0 and 31.

#### FC (Output)

Specify the feedback code area.

The returned feedback codes and their meanings are explained below.

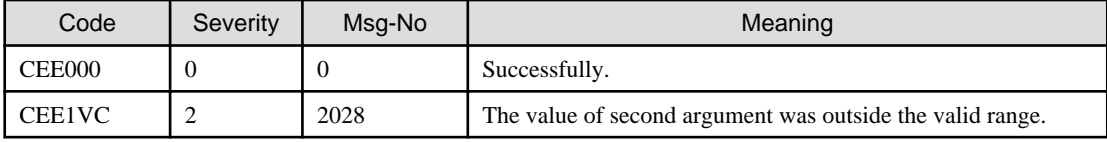

#### RESULT (Output)

Specify the area to store the result of this subroutine.

It returns a copy of PARM1 and the bit numbered PARM2 (counting from the right) is set to 1.

## **2.3 CEESISHF**

#### Shifts the bit.

It returns a copy of input integer (PARM1), and only the specified number bits shifts to the right or the left.

Calling format

```
CALL "CEESISHF" USING
                BY REFERENCE PARM1,
                 BY REFERENCE PARM2,
```
 BY REFERENCE FC, BY REFERENCE RESULT.

<span id="page-9-0"></span>Parameter data definition

```
01 PARM1 PIC S9(9) BINARY.
01 PARM2 PIC S9(9) BINARY.
01 FC.
  02 Condition-Token-Value.
  COPY CEEIGZCT.
     03 Case-1-Condition-ID.
       04 Severity PIC S9(4) BINARY.
      04 Msg-No PIC S9(4) BINARY.
     03 Case-2-Condition-ID
       REDEFINES Case-1-Condition-ID.
       04 Class-Code PIC S9(4) BINARY.
       04 Cause-Code PIC S9(4) BINARY.
     03 Case-Sev-Ctl PIC X.
     03 Facility-ID PIC XXX.
   02 I-S-Info PIC S9(9) BINARY.
01 RESULT PIC S9(9) BINARY.
```
#### PARM1 (Input)

Specify the operation target that shifts bit.

#### PARM2 (Input)

Specify the bit count to shift.

The PARM2 value is a 32-bit integer in the range between -32 and 32.

#### FC (Output)

Specify the feedback code area.

The returned feedback codes and their meanings are explained below.

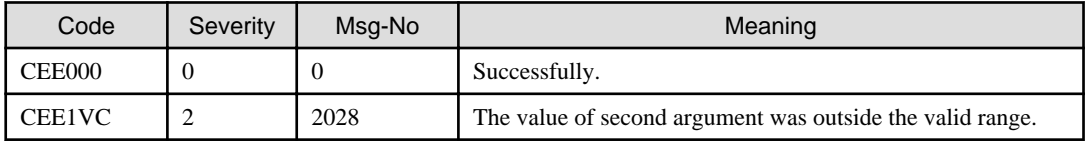

RESULT (Output)

Specify the area to store the result of this subroutine.

Output is a 32 but integer whose value depends on the value of PARM2. In either case, the blank bits are set to 0.

- If PARM2 is 0 or more, then result is a copy of PARM1 shifted to left by PARM2 bits.

- If PARM2 is less than 0, then the result is a copy of PARM1 shifted to right by |PARM2| bits.

## **2.4 CEESITST**

Tests the bit.

It tests if the selected bit is ON or OFF.

#### Calling format

```
CALL "CEESITST" USING
                 BY REFERENCE PARM1,
                 BY REFERENCE PARM2,
                 BY REFERENCE FC,
                 BY REFERENCE RESULT.
```
Parameter data definition

```
01 PARM1 PIC S9(9) BINARY.
01 PARM2 PIC S9(9) BINARY.
01 FC.
  02 Condition-Token-Value.
  COPY CEEIGZCT.
    03 Case-1-Condition-ID.
      04 Severity PIC S9(4) BINARY.
      04 Msg-No PIC S9(4) BINARY.
    03 Case-2-Condition-ID
       REDEFINES Case-1-Condition-ID.
       04 Class-Code PIC S9(4) BINARY.
      04 Cause-Code PIC S9(4) BINARY.
     03 Case-Sev-Ctl PIC X.
    03 Facility-ID PIC XXX.
  02 I-S-Info PIC S9(9) BINARY.
01 RESULT PIC S9(9) BINARY.
```
#### PARM1 (Input)

Specify the operation target that tests bit.

#### PARM2 (INPUT)

Specify the bit position that tests bit. (Counting from the right)

The PARM2 value is a 32-bit integer in the range between 0 and 31.

#### FC (Output)

Specify the feedback code area.

The returned feedback codes and their meanings are explained below.

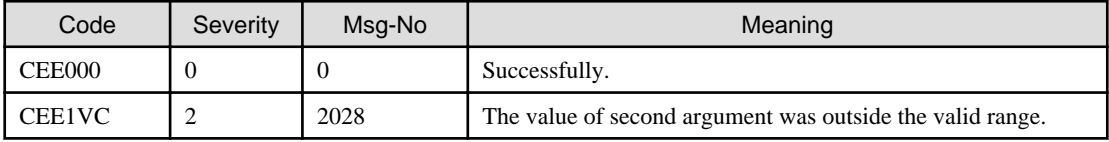

#### RESULT (Output)

Specify the area to store the result of this subroutine.

The output is a 32-bit integer with one of the following values. Bits are counted from the right.

- 1 : The tested bit is ON.

- 0 : The tested bit is OFF.

## <span id="page-11-0"></span>**Chapter 3 Condition Processing Subroutines**

## **3.1 CEEDCOD**

Decomposes an existing condition token.

#### Calling format

```
CALL "CEEDCOD" USING 
                BY REFERENCE FC,
                BY REFERENCE SEV,
                BY REFERENCE MSGNO,
                BY REFERENCE CASE,
                BY REFERENCE SEV2,
                BY REFERENCE CNTRL,
                 BY REFERENCE FACID,
                 BY REFERENCE ISINFO,
                 BY REFERENCE FC2.
```
Parameter data definition

```
01 SEV PIC S9(4) BINARY.
01 MSGNO PIC S9(4) BINARY.
01 CASE PIC S9(4) BINARY.
01 SEV2 PIC S9(4) BINARY.
01 CNTRL PIC S9(4) BINARY.
01 FACID PIC X(3).
01 ISINFO PIC S9(9) BINARY.
01 FC.
    02 Condition-Token-Value.
    COPY CEEIGZCT.
        03 Case-1-Condition-ID.
            04 Severity PIC S9(4) BINARY.
            04 Msg-No PIC S9(4) BINARY.
        03 Case-2-Condition-ID
            REDEFINES Case-1-Condition-ID.
            04 Class-Code PIC S9(4) BINARY.
            04 Cause-Code PIC S9(4) BINARY.
        03 Case-Sev-Ctl PIC X.
        03 Facility-ID PIC XXX.
    02 I-S-Info PIC S9(9) BINARY.
01 FC2.
    02 Condition-Token-Value.
    COPY CEEIGZCT.
        03 Case-1-Condition-ID.
            04 Severity PIC S9(4) BINARY.
            04 Msg-No PIC S9(4) BINARY.
        03 Case-2-Condition-ID
            REDEFINES Case-1-Condition-ID.
            04 Class-Code PIC S9(4) BINARY.
            04 Cause-Code PIC S9(4) BINARY.
        03 Case-Sev-Ctl PIC X.
        03 Facility-ID PIC XXX.
    02 I-S-Info PIC S9(9) BINARY.
```
#### FC (Input)

Specify the decomposed condition token.

#### SEV (Output)

Specify the area where the first two bytes of the condition\_ID are stored.

#### <span id="page-12-0"></span>MSGNO (Output)

Specify the area where the second two bytes of the condition\_ID are stored.

#### CASE (Output)

Specify the area where the condition\_ID format is stored.

- 1: Format of case 1 condition (Case-1-Condition-ID)
- 2: Format of case 2 condition (Case-2-Condition-ID)

```
0 or 3: It is reserved.
```
#### SEV2 (Output)

Specify the area where the severity of condition is stored. The following values are set.

- 0 (Information only): (However, when the entire token is zero, there is no information.)
- 1 (Warning): The subroutine was completed probably correctly.
- 2 (Error): correction attempted. The subroutine was completed perhaps incorrectly.
- 3 (Severe error): The subroutine is not completed.
- 4 (Critical error): The subroutine is not completed. Condition is informed by the signal. Critical error is a condition that jeopardizes the environment.

#### CNTRL (Output)

Specify the area where the controlling condition state is stored. The following values are set.

- 1: The facility\_ID is assigned by this system.
- 0: The facility\_ID is assigned by the user.

#### FACID (output)

Specify the area where the alphanumeric character of three characters is stored.

The alphanumeric character of three characters (A to Z, a to z and 0 to 9) identify the product generating the condition or feedback information. (e.g. CEE)

#### ISINFO (output)

This parameter has no meaning in this system.

#### FC2 (Output)

Specify the feedback code area.

The returned feedback codes and their meanings are explained below.

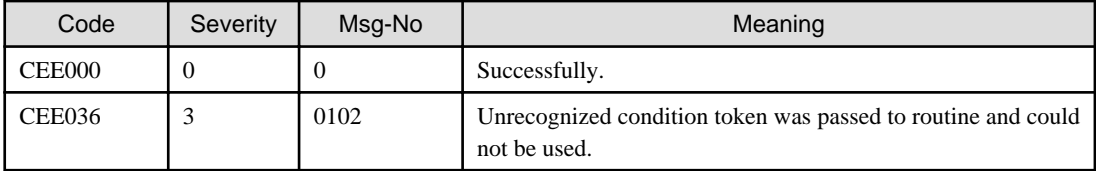

### **3.2 CEENCOD**

Dynamically constructs a condition token.

#### Calling format

```
CALL "CEENCOD" USING 
                BY REFERENCE SEV,
                 BY REFERENCE MSGNO,
                 BY REFERENCE CASE,
                 BY REFERENCE SEV2,
```

```
 BY REFERENCE CNTRL,
 BY REFERENCE FACID,
 BY REFERENCE ISINFO,
 BY REFERENCE NEWTOK,
 BY REFERENCE FC.
```
Parameter data definition

```
01 SEV PIC S9(4) BINARY.
01 MSGNO PIC S9(4) BINARY.
01 CASE PIC S9(4) BINARY.
01 SEV2 PIC S9(4) BINARY.
01 CNTRL PIC S9(4) BINARY.
01 FACID PIC X(3).
01 ISINFO PIC S9(9) BINARY.
01 NEWTOK.
   02 Condition-Token-Value.
    COPY CEEIGZCT.
        03 Case-1-Condition-ID.
            04 Severity PIC S9(4) BINARY.
            04 Msg-No PIC S9(4) BINARY.
        03 Case-2-Condition-ID
            REDEFINES Case-1-Condition-ID.
            04 Class-Code PIC S9(4) BINARY.
            04 Cause-Code PIC S9(4) BINARY.
        03 Case-Sev-Ctl PIC X.
        03 Facility-ID PIC XXX.
    02 I-S-Info PIC S9(9) BINARY.
01 FC.
    02 Condition-Token-Value.
    COPY CEEIGZCT.
        03 Case-1-Condition-ID.
            04 Severity PIC S9(4) BINARY.
            04 Msg-No PIC S9(4) BINARY.
        03 Case-2-Condition-ID
            REDEFINES Case-1-Condition-ID.
            04 Class-Code PIC S9(4) BINARY.
            04 Cause-Code PIC S9(4) BINARY.
        03 Case-Sev-Ctl PIC X.
        03 Facility-ID PIC XXX.
    02 I-S-Info PIC S9(9) BINARY.
```
#### SEV (Input)

SEV and MSGNO compose the condition\_ID part of condition token.

Specify the first two bytes of the condition\_ID.

- When it is case 1, it represents the severity.
- When it is case 2, it represents the class\_code.

#### MSGNO (Input)

Specify the second two bytes of the condition\_ID.

- When it is case 1, it represents the Msg\_No.
- When it is case 2, it represents the class\_code.

#### CASE (Input)

Specify the condition\_ID format.

#### SEV2 (Input)

Specify the severity of condition. The following values are set.

When it is case 1 condition, the value of this field is same as severity value of the condition\_ID.

In the condition of case 1 and case 2, this field can be used to inspect the severity of the condition.

The following values can be set.

- 0 (Information only): (However, when the entire token is zero, there is no information.)
- 1 (Warning): The subroutine was completed probably correctly.
- 2 (Error): correction attempted. The subroutine was completed perhaps incorrectly.
- 3 (Severe error): The subroutine is not completed.
- 4 (Critical error): The subroutine is not completed. Condition is informed by the signal. Critical error is a condition that jeopardizes the environment.

#### CNTRL (Input)

Specify the controlling condition state. The following values can be set.

- 1: The facility\_ID is assigned by this system.
- 0: The facility\_ID is assigned by 1 the user.

#### FACID (Input)

Specify the alphanumeric character of three characters.

The alphanumeric character of three characters (A to Z, a to z and 0 to 9) identify the product generating the condition or feedback information.

When it is the facility\_ID is assigned by this system, FACID must be either CEE or FJX.

When it is the facility\_ID is assigned by the user, FACID must be in the range between J and Z.

#### ISINFO (Input)

This parameter has no meaning in this system.

#### NEWTOK (Output)

Specify the area where the constructed condition token is stored.

#### FC (Output)

Specify the feedback code area.

The returned feedback codes and their meanings are explained below.

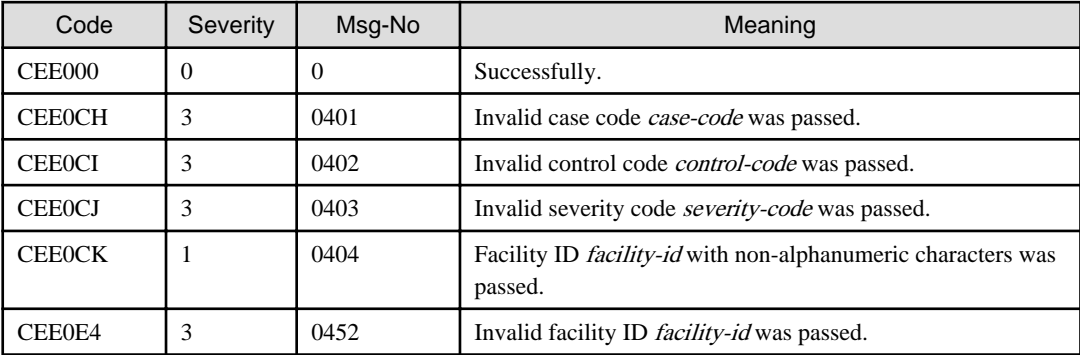

## <span id="page-15-0"></span>**Chapter 4 Date and Time Subroutines**

## **4.1 CEECBLDY**

Converts a date string to the COBOL integer format.

The value of COBOL integer is an integer indicating a serial day starting from January 1, 1601.

Calling format

```
CALL "CEECBLDY" USING 
                  BY REFERENCE CHRDATE, 
                  BY REFERENCE PICSTR, 
                  BY REFERENCE INTEGER,
                  BY REFERENCE FC.
```
Parameter data definition

```
01 CHRDATE.
    02 Vstring-length PIC S9(4) BINARY.
    02 Vstring-text.
       03 Vstring-char PIC X
                  OCCURS 0 TO 256 TIMES
                  DEPENDING ON Vstring-length of CHRDATE.
01 PICSTR.
   02 Vstring-length PIC S9(4) BINARY.
    02 Vstring-text.
       03 Vstring-char PIC X
                  OCCURS 0 TO 256 TIMES
                  DEPENDING ON Vstring-length of PICSTR.
01 INTEGER PIC S9(9) BINARY. 
01 FC.
    02 Condition-Token-Value.
    COPY CEEIGZCT.
        03 Case-1-Condition-ID.
            04 Severity PIC S9(4) BINARY.
            04 Msg-No PIC S9(4) BINARY.
        03 Case-2-Condition-ID
            REDEFINES Case-1-Condition-ID.
            04 Class-Code PIC S9(4) BINARY.
            04 Cause-Code PIC S9(4) BINARY.
        03 Case-Sev-Ctl PIC X.
        03 Facility-ID PIC XXX.
    02 I-S-Info PIC S9(9) BINARY.
```
#### CHRDATE (Input)

Specify the character string (length is contained) that represents the date or timestamp.

The number of characters is from 5 to 255.

#### PICSTR (Input)

Specify the date format specified for CHRDATE.

The character in PICSTR corresponds to the character in CHRDATE.

For the list of valid picture character terms and valid picture string, refer to the manual of IBM.

#### INTEGER (Output)

Specify the area where the COBOL integer (number of days since 31 December 1600) is stored.

#### FC (Output)

Specify the feedback code area.

<span id="page-16-0"></span>The returned feedback codes and their meanings are explained below.

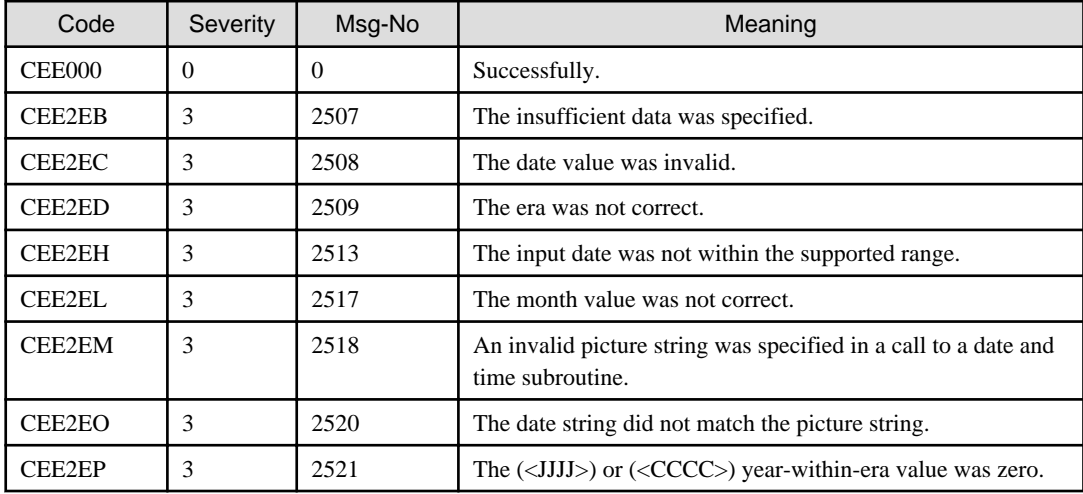

## **4.2 CEEDATE**

Converts a Lilian date to the character format.

#### Calling format

```
CALL "CEEDATE" USING
                BY REFERENCE LILIAN, 
                BY REFERENCE PICSTR, 
                BY REFERENCE CHRDATE,
                BY REFERENCE FC.
```
#### Parameter data definition

```
01 LILIAN PIC S9(9) BINARY.
01 PICSTR.
   02 Vstring-length PIC S9(4) BINARY.
    02 Vstring-text.
       03 Vstring-char PIC X
                  OCCURS 0 TO 256 TIMES
                  DEPENDING ON Vstring-length of PICSTR.
01 CHRDATE PIC X(80).
01 FC.
    02 Condition-Token-Value.
    COPY CEEIGZCT.
        03 Case-1-Condition-ID.
            04 Severity PIC S9(4) BINARY.
            04 Msg-No PIC S9(4) BINARY.
        03 Case-2-Condition-ID
            REDEFINES Case-1-Condition-ID.
            04 Class-Code PIC S9(4) BINARY.
            04 Cause-Code PIC S9(4) BINARY.
        03 Case-Sev-Ctl PIC X.
        03 Facility-ID PIC XXX.
    02 I-S-Info PIC S9(9) BINARY.
```
#### LILIAN (Input)

Specify the Lilian date.

The Lilian date is an integer indicating a serial day starting from October 14, 1582.

#### PICSTR (Input)

Specify the desired format of CHRDATE(length is contained).

<span id="page-17-0"></span>For the list of valid picture character terms and valid picture string, refer to the manual of IBM.

#### CHRDATE (Output)

Specify the area where the Lillian date converted into character format is stored. Character format is a form specified by PICSTR.

#### FC (Output)

Specify the feedback code area.

The returned feedback codes and their meanings are explained below.

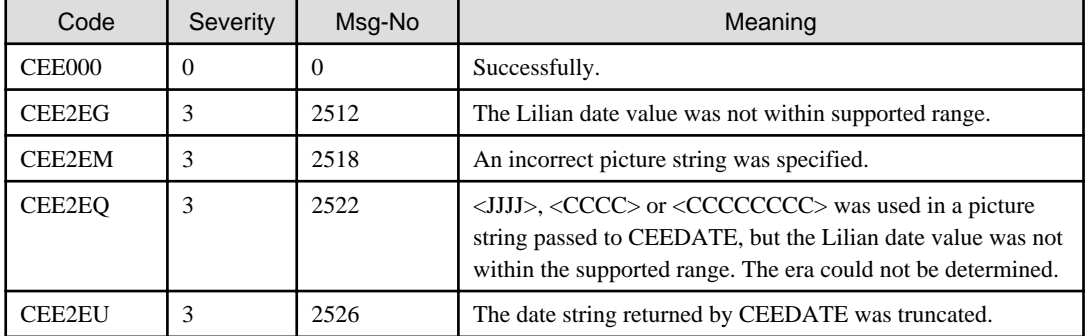

## **4.3 CEEDATM**

Converts the number of seconds since 00:00:00, October 14, 1582 to a character string format.

The format of the output is a character string timestamp.

For example it is output as, 1988/07/26 20:37:00.

```
Calling format
```

```
CALL "CEEDATM" USING
                 BY REFERENCE SECONDS, 
                 BY REFERENCE PICSTR, 
                 BY REFERENCE TIMESTP,
                 BY REFERENCE FC.
```

```
01 SECONDS COMP-2. 
01 PICSTR.
    02 Vstring-length PIC S9(4) BINARY.
    02 Vstring-text.
        03 Vstring-char PIC X
                   OCCURS 0 TO 256 TIMES
                   DEPENDING ON Vstring-length of PICSTR.
01 TIMESTP PIC X(80).
01 FC.
    02 Condition-Token-Value.
    COPY CEEIGZCT.
        03 Case-1-Condition-ID.
            04 Severity PIC S9(4) BINARY.
            04 Msg-No PIC S9(4) BINARY.
        03 Case-2-Condition-ID
            REDEFINES Case-1-Condition-ID.
            04 Class-Code PIC S9(4) BINARY.
            04 Cause-Code PIC S9(4) BINARY.
        03 Case-Sev-Ctl PIC X.
        03 Facility-ID PIC XXX.
    02 I-S-Info PIC S9(9) BINARY.
```
#### <span id="page-18-0"></span>SECONDS (Input)

Specify the number of seconds since 00:00:00 on 14 October 1582.

#### PICSTR (Input)

Specify the desired format of TIMESTP(length is contained).

For the list of valid picture character terms and valid picture string, refer to the manual of IBM.

#### TIMESTP (Output)

Specify the area where the SECONDS converted into the format specified by PICSTR is stored.

#### FC (Output)

Specify the feedback code area.

The returned feedback codes and their meanings are explained below.

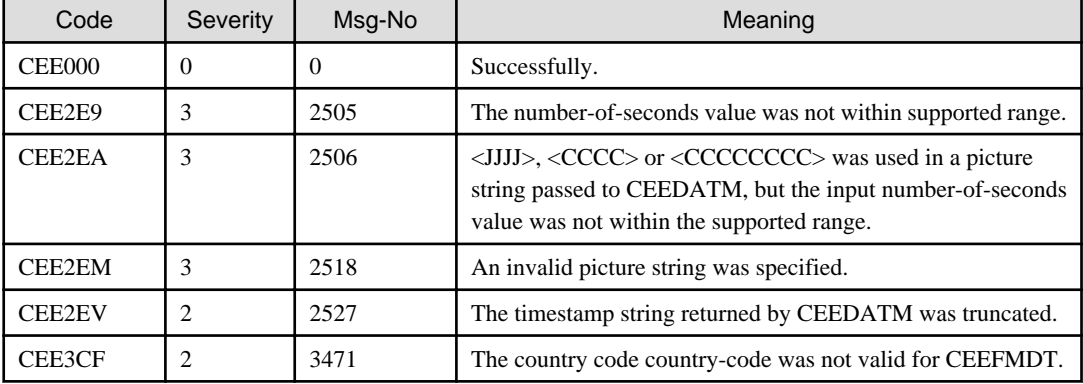

### **4.4 CEEDAYS**

Converts a date string to a Lilian format.

Calling format

```
CALL "CEEDAYS" USING
                 BY REFERENCE CHRDATE, 
                BY REFERENCE PICSTR, 
                 BY REFERENCE LILIAN,
                 BY REFERENCE FC.
```

```
01 CHRDATE.
    02 Vstring-length PIC S9(4) BINARY.
    02 Vstring-text.
        03 Vstring-char PIC X
                   OCCURS 0 TO 256 TIMES
                   DEPENDING ON Vstring-length of CHRDATE. 
01 PICSTR.
    02 Vstring-length PIC S9(4) BINARY.
    02 Vstring-text.
        03 Vstring-char PIC X
                   OCCURS 0 TO 256 TIMES
                   DEPENDING ON Vstring-length of PICSTR.
01 LILIAN PIC S9(9) BINARY.
01 FC.
    02 Condition-Token-Value.
    COPY CEEIGZCT.
        03 Case-1-Condition-ID.
            04 Severity PIC S9(4) BINARY.
            04 Msg-No PIC S9(4) BINARY.
```

```
 03 Case-2-Condition-ID
         REDEFINES Case-1-Condition-ID.
         04 Class-Code PIC S9(4) BINARY.
         04 Cause-Code PIC S9(4) BINARY.
     03 Case-Sev-Ctl PIC X.
     03 Facility-ID PIC XXX.
 02 I-S-Info PIC S9(9) BINARY.
```
#### CHRDATE (Input)

Specify the date or timestamp(length is contained) according to the format specified by PICSTR

#### PICSTR (Input)

Specify the date format specified for CHRDATE.

#### LIAN (Output)

Specify the area where the Lillian date (number of days since 14 October 1582) is stored.

#### FC (Output)

Specify the feedback code area.

The returned feedback codes and their meanings are explained below.

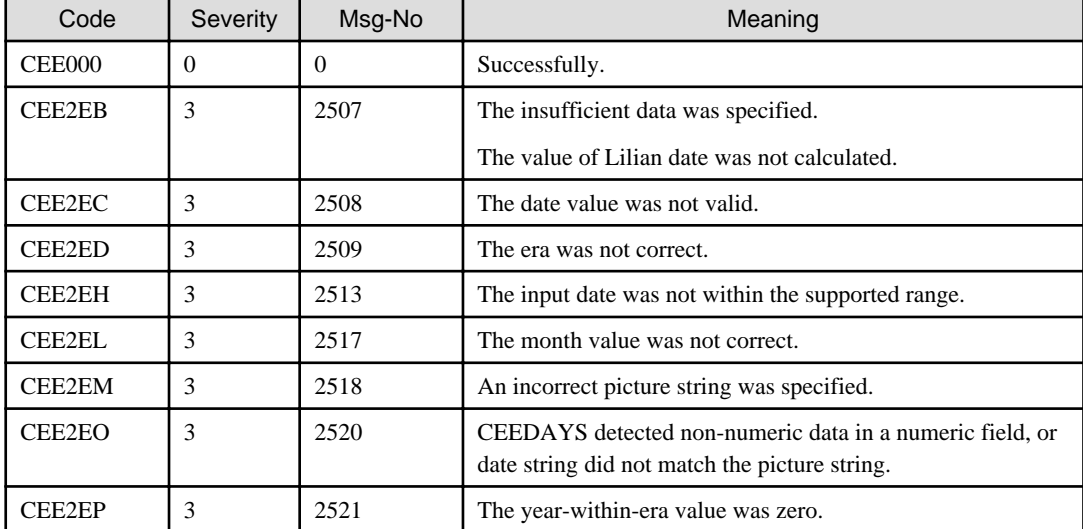

## **4.5 CEEDYWK**

Calculates a day of the week from a Lilian date.

The day of the week is returned as a number between 1 and 7.

#### Calling format

```
CALL "CEEDYWK" USING
                BY REFERENCE LILIAN, 
                BY REFERENCE DAYNUM, 
                BY REFERENCE FC.
```

```
01 LILIAN PIC S9(9) BINARY.
01 DAYNUM PIC S9(9) BINARY.
01 FC.
    02 Condition-Token-Value.
    COPY CEEIGZCT.
        03 Case-1-Condition-ID.
            04 Severity PIC S9(4) BINARY.
```

```
 04 Msg-No PIC S9(4) BINARY.
     03 Case-2-Condition-ID
         REDEFINES Case-1-Condition-ID.
         04 Class-Code PIC S9(4) BINARY.
         04 Cause-Code PIC S9(4) BINARY.
     03 Case-Sev-Ctl PIC X.
     03 Facility-ID PIC XXX.
 02 I-S-Info PIC S9(9) BINARY.
```
LILIAN (Input)

Specify the Lilian date.

The Lilian date is an integer indicating a serial day starting from October 14, 1582.

#### DAYNUM (Output)

Specify the area where the day-of-week of LILIAN is stored.

1: Sunday

2: Monday

:

7: Saturday.

FC (Output)

Specify the feedback code area.

The returned feedback codes and their meanings are explained below.

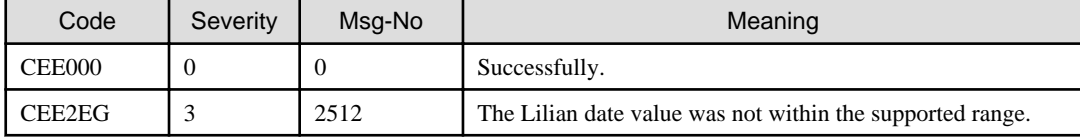

## **4.6 CEEGMT**

Gets the current Greenwich Mean Time (GMT) converted into following information.

- The Lilian date
- The number of seconds since 00:00:00 14 October 1582.

Calling format

```
CALL "CEEGMT" USING
               BY REFERENCE LILIAN, 
              BY REFERENCE SECS.
               BY REFERENCE FC.
```

```
01 LILIAN PIC S9(9) BINARY.
01 SECS COMP-2.
01 FC.
    02 Condition-Token-Value.
    COPY CEEIGZCT.
        03 Case-1-Condition-ID.
            04 Severity PIC S9(4) BINARY.
            04 Msg-No PIC S9(4) BINARY.
        03 Case-2-Condition-ID
            REDEFINES Case-1-Condition-ID.
            04 Class-Code PIC S9(4) BINARY.
            04 Cause-Code PIC S9(4) BINARY.
        03 Case-Sev-Ctl PIC X.
```

```
 03 Facility-ID PIC XXX.
 02 I-S-Info PIC S9(9) BINARY.
```
#### LILIAN (Output)

Specify the area where the Lillian date (number of days since 14 October 1582) is stored.

#### SECS (Output)

Specify the area where the number of seconds since 00:00:00 14 October 1582 is stored.

(However, the leap second is not counted.)

#### FC (Output)

Specify the feedback code, which indicates the result of this subroutine.

The values and the meanings of the feedback codes are given below.

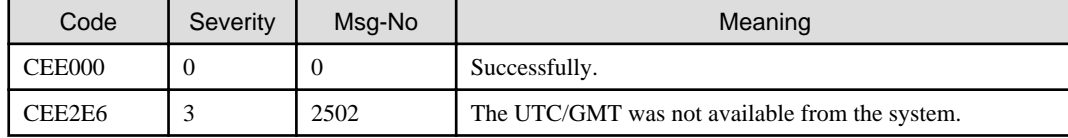

### **4.7 CEEGMTO**

Gets the difference between the local system time and Greenwich Mean Time (GMT).

#### Calling format

```
CALL "CEEGMTO" USING
                 BY REFERENCE HOURS, 
                 BY REFERENCE MINUTES, 
                 BY REFERENCE SECONDS, 
                 BY REFERENCE FC.
```
Parameter data definition

```
01 HOURS PIC S9(9) BINARY.
01 MINUTES PIC S9(9) BINARY.
01 SECONDS COMP-2.
01 FC.
    02 Condition-Token-Value.
    COPY CEEIGZCT.
        03 Case-1-Condition-ID.
            04 Severity PIC S9(4) BINARY.
            04 Msg-No PIC S9(4) BINARY.
        03 Case-2-Condition-ID
            REDEFINES Case-1-Condition-ID.
            04 Class-Code PIC S9(4) BINARY.
            04 Cause-Code PIC S9(4) BINARY.
        03 Case-Sev-Ctl PIC X.
        03 Facility-ID PIC XXX.
    02 I-S-Info PIC S9(9) BINARY.
```
#### HOURS (Output)

Specify the area where the offset (in hours) from GMT to local time is stored.

#### MINUTES (Output)

When the local time is ahead of or behind GMT, specifies the area where the number of additional minutes is stored.

The range of MINUTES is 0 to 59.

#### SECONDS (Output)

Specify the area where the offset (in seconds) from GMT to local time is stored.

#### <span id="page-22-0"></span>FC (Output)

Specify the feedback code, which indicates the result of this subroutine.

The values and the meanings of the feedback codes are given below.

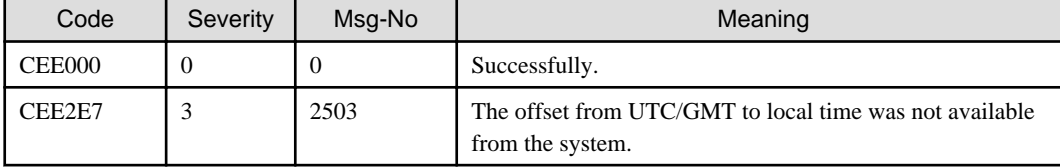

### **4.8 CEEISEC**

Converts binary integers (year, month, day, hour, minute, second, and millisecond) to the number of seconds since 00:00:00 14 October 1582.

Calling format

```
CALL "CEEISEC" USING
                BY REFERENCE YEAR, 
                BY REFERENCE MONTH, 
                BY REFERENCE DAYS, 
                 BY REFERENCE HOURS, 
                 BY REFERENCE MINUTES, 
                 BY REFERENCE SECONDS, 
                 BY REFERENCE MILLSEC, 
                BY REFERENCE OUTSECS,
                 BY REFERENCE FC.
```
Parameter data definition

```
01 YEAR PIC S9(9) BINARY.
01 MONTH PIC S9(9) BINARY.
01 DAYS PIC S9(9) BINARY.
01 HOURS PIC S9(9) BINARY.
01 MINUTES PIC S9(9) BINARY.
01 SECONDS PIC S9(9) BINARY.
01 MILLSEC PIC S9(9) BINARY.
01 OUTSECS COMP-2.
01 FC.
   02 Condition-Token-Value.
    COPY CEEIGZCT.
        03 Case-1-Condition-ID.
           04 Severity PIC S9(4) BINARY.
           04 Msg-No PIC S9(4) BINARY.
        03 Case-2-Condition-ID
           REDEFINES Case-1-Condition-ID.
            04 Class-Code PIC S9(4) BINARY.
            04 Cause-Code PIC S9(4) BINARY.
        03 Case-Sev-Ctl PIC X.
        03 Facility-ID PIC XXX.
    02 I-S-Info PIC S9(9) BINARY.
```
#### YEAR (Input)

Specify the year. The valid range for YEAR is 1582 to 9999.

#### MONTH (Input)

Specify the month. The valid range for MONTH is 1 to 12.

#### DAYS (Input)

Specify the day. The valid range for DAYS is 1 to 31.

#### <span id="page-23-0"></span>HOURS (Input)

Specify the hours. The range of valid HOURS is 0 to 23.

#### MINUTES (Input)

Specify the minutes. The range of valid MINUTES is 0 to 59.

#### SECONDS (Input)

Specify the seconds. The range of valid SECONDS is 0 to 59.

#### MILLSEC (Input)

Specify the milliseconds. The range of valid MILLSEC is 0 to 999.

#### OUTSECS (Output)

Specify the area where the number of seconds since 00:00:00 on 14 October 1582 is stored.

#### FC (Output)

Specify the feedback code area.

The returned feedback codes and their meanings are explained below.

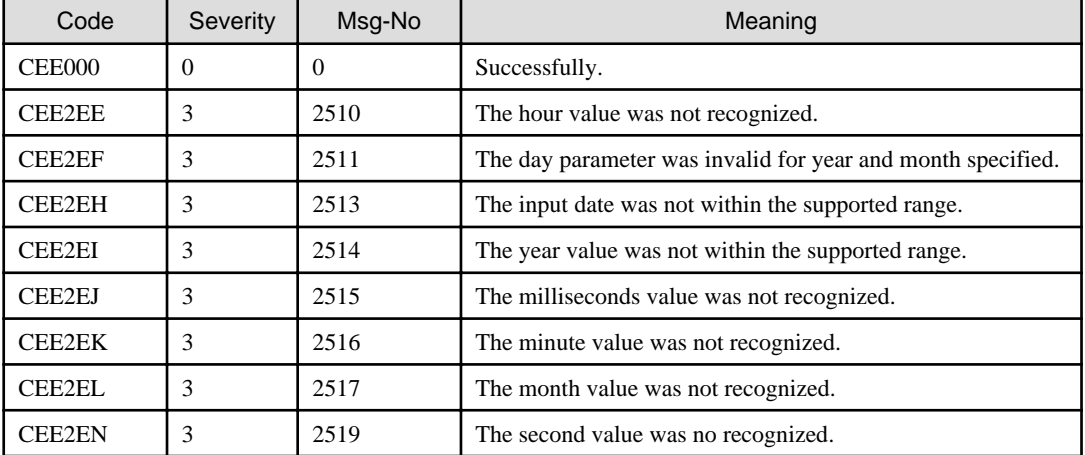

### **4.9 CEELOCT**

Gets a current local date and time in the following formats.

- Lilian date (the number of days since 14 October 1582)
- Lilian seconds (the number of seconds since 00:00:00 14 October 1582)
- Gregorian character string (in the form YYYYMMDDHHMISS999)

#### Calling format

```
CALL "CEELOCT" USING
                BY REFERENCE LILIAN, 
                BY REFERENCE SECONDS, 
               BY REFERENCE GREGORN.
                BY REFERENCE FC.
```

```
01 LILIAN PIC S9(9) BINARY.
01 SECONDS COMP-2.
01 GREGORN PIC X(17).
01 FC.
   02 Condition-Token-Value.
    COPY CEEIGZCT.
        03 Case-1-Condition-ID.
```

```
 04 Severity PIC S9(4) BINARY.
         04 Msg-No PIC S9(4) BINARY.
     03 Case-2-Condition-ID
         REDEFINES Case-1-Condition-ID.
         04 Class-Code PIC S9(4) BINARY.
         04 Cause-Code PIC S9(4) BINARY.
     03 Case-Sev-Ctl PIC X.
     03 Facility-ID PIC XXX.
 02 I-S-Info PIC S9(9) BINARY.
```
#### LILIAN (Output)

Specify the area where the current local date in the Lilian format is stored.

#### SECONDS (Output)

Specify the area where the current local date and time as the number of seconds since 00:00:00 on 14 October 1582 is stored.

#### GREGORN (Output)

Specify the area where the format of YYYMMDDHHMISS999 is stored.

The local year, month, day, hour, minute, second, and millisecond are set.

#### FC (Output)

Specify the feedback code area.

The returned feedback codes and their meanings are explained below.

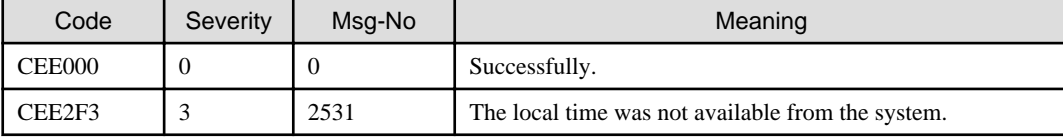

## **4.10 CEEQCEN**

Queries the century window.

A century window is a 100-year interval within which any two-digit year is unique.

When you want to change the setting, use CEEQCEN to get the setting and then use CEESCEN to save and restore the current setting.

Calling format

```
CALL "CEEQCEN" USING
                 BY REFERENCE STARTCW, 
                 BY REFERENCE FC.
```

```
01 STARTCW PIC S9(9) BINARY.
01 FC.
   02 Condition-Token-Value.
   COPY CEEIGZCT.
        03 Case-1-Condition-ID.
            04 Severity PIC S9(4) BINARY.
            04 Msg-No PIC S9(4) BINARY.
        03 Case-2-Condition-ID
            REDEFINES Case-1-Condition-ID.
            04 Class-Code PIC S9(4) BINARY.
            04 Cause-Code PIC S9(4) BINARY.
        03 Case-Sev-Ctl PIC X.
        03 Facility-ID PIC XXX.
    02 I-S-Info PIC S9(9) BINARY.
```
#### <span id="page-25-0"></span>STARTCW (Output)

Specify the area where the integer between 0 and 100 is stored. This value indicates how many years earlier the current century window began.

For example (in 2016):

When the STARTCW value is 50, the century window is from 1966 to 2066.

#### FC (Output)

Specify the feedback code area.

The returned feedback codes and their meanings are explained below.

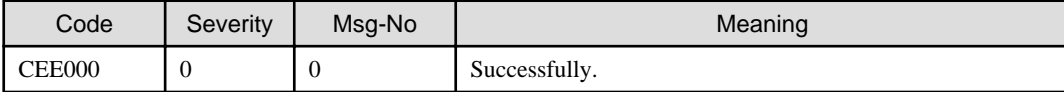

### **4.11 CEESCEN**

Sets the century window.

For the century window, refer to CEEQCEN.

#### Calling format

```
CALL "CEESCEN" USING
                BY REFERENCE STARTCW, 
                BY REFERENCE FC.
```
#### Parameter data definition

```
01 STARTCW PIC S9(9) BINARY.
01 FC.
    02 Condition-Token-Value.
    COPY CEEIGZCT.
        03 Case-1-Condition-ID.
           04 Severity PIC S9(4) BINARY.
           04 Msg-No PIC S9(4) BINARY.
        03 Case-2-Condition-ID
            REDEFINES Case-1-Condition-ID.
            04 Class-Code PIC S9(4) BINARY.
            04 Cause-Code PIC S9(4) BINARY.
        03 Case-Sev-Ctl PIC X.
        03 Facility-ID PIC XXX.
    02 I-S-Info PIC S9(9) BINARY.
```
#### STARTCW (Input)

Specify the integer between 0 and 100. This value indicates how many years earlier the current century window began.

#### FC (Output)

Specify the feedback code area.

The returned feedback codes and their meanings are explained below.

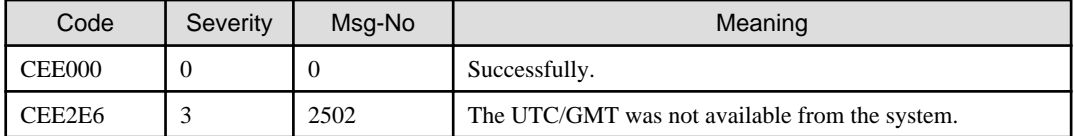

## <span id="page-26-0"></span>**4.12 CEESECI**

Converts the number of seconds since 00:00:00 14 October 1582 to binary integers (year, month, day, hour, minute, second, and millisecond).

#### Calling format

```
CALL "CEESECI" USING
                 BY REFERENCE INSECS, 
                 BY REFERENCE YEAR, 
                 BY REFERENCE MONTH, 
                 BY REFERENCE DAYS, 
                 BY REFERENCE HOURS, 
                 BY REFERENCE MINUTES, 
                 BY REFERENCE SECONDS, 
                BY REFERENCE MILLSEC.
                 BY REFERENCE FC.
```
Parameter data definition

```
01 INSECS COMP-2.
01 YEAR PIC S9(9) BINARY.
01 MONTH PIC S9(9) BINARY.
01 DAYS PIC S9(9) BINARY.
01 HOURS PIC S9(9) BINARY.
01 MINUTES PIC S9(9) BINARY.
01 SECONDS PIC S9(9) BINARY.
01 MILLSEC PIC S9(9) BINARY.
01 FC.
    02 Condition-Token-Value.
    COPY CEEIGZCT.
        03 Case-1-Condition-ID.
            04 Severity PIC S9(4) BINARY.
            04 Msg-No PIC S9(4) BINARY.
        03 Case-2-Condition-ID
            REDEFINES Case-1-Condition-ID.
            04 Class-Code PIC S9(4) BINARY.
            04 Cause-Code PIC S9(4) BINARY.
        03 Case-Sev-Ctl PIC X.
        03 Facility-ID PIC XXX.
    02 I-S-Info PIC S9(9) BINARY.
```
#### INSECS(Input)

Specify the number of seconds since 00:00:00 on 14 October 1582.

#### YEAR (Output)

Specify the area where the year is stored. The range of valid YEAR is 1582 to 9999.

#### MONTH (Output)

Specify the area where the month is stored. The range of valid MONTH is 1 to 12.

#### DAYS (Output)

Specify the area where the day is stored. The range of valid DAYS is 1 to 31.

#### HOURS (Output)

Specify the area where the hour is stored. The range of valid HOURS is 0 to 23.

#### MINUTES (Output)

Specify the area where the minute is stored. The range of valid MINUTES is 0 to 59.

#### SECONDS (Output)

Specify the area where the second is stored. The range of valid SECONDS is 0 to 59.

<span id="page-27-0"></span>MILLSEC (Output)

Specify the area where the millisecond is stored. The range of valid MILLSEC is 0 to 999.

FC (Output)

Specify the feedback code area.

The returned feedback codes and their meanings are explained below.

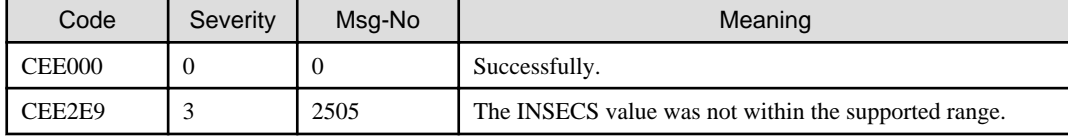

### **4.13 CEESECS**

Converts the timestamp to the number of Lilian seconds (number of seconds since 00:00:00 14 October 1582).

Calling format

```
CALL "CEESECS" USING
     BY REFERENCE TIMESTP, 
     BY REFERENCE PICSTR,
     BY REFERENCE SECOND,
     BY REFERENCE FC.
```
#### Parameter data definition

```
01 TIMESTP.
    02 Vstring-length PIC S9(4) BINARY.
    02 Vstring-text.
        03 Vstring-char PIC X,
                   OCCURS 0 TO 256 TIMES
                   DEPENDING ON Vstring-length of TIMESTP2.
01 PICSTR.
    02 Vstring-length PIC S9(4) BINARY.
    02 Vstring-text.
        03 Vstring-char PIC X,
                   OCCURS 0 TO 256 TIMES
                    DEPENDING ON Vstring-length of PICSTR.
01 SECOND COMP-2.
01 FC.
    02 Condition-Token-Value.
    COPY CEEIGZCT.
        03 Case-1-Condition-ID.
            04 Severity PIC S9(4) BINARY.
            04 Msg-No PIC S9(4) BINARY.
        03 Case-2-Condition-ID
            REDEFINES Case-1-Condition-ID.
            04 Class-Code PIC S9(4) BINARY.
            04 Cause-Code PIC S9(4) BINARY.
        03 Case-Sev-Ctl PIC X.
        03 Facility-ID PIC XXX.
    02 I-S-Info PIC S9(9) BINARY.
```
#### TIMESTP (Input)

Specify the character string representing a date or timestamp (length is contained).

#### PICSTR (Input)

Specify the date or timestamp value format specified for TIMESTP (length is contained).

For the list of valid picture character terms and valid picture string, refer to the manual of IBM.

#### <span id="page-28-0"></span>SECOND (Output)

Specify the area where the number of seconds since 00:00:00 on 14 October 1582 is stored.

#### FC (Output)

Specify the feedback code area.

The returned feedback codes and their meanings are explained below.

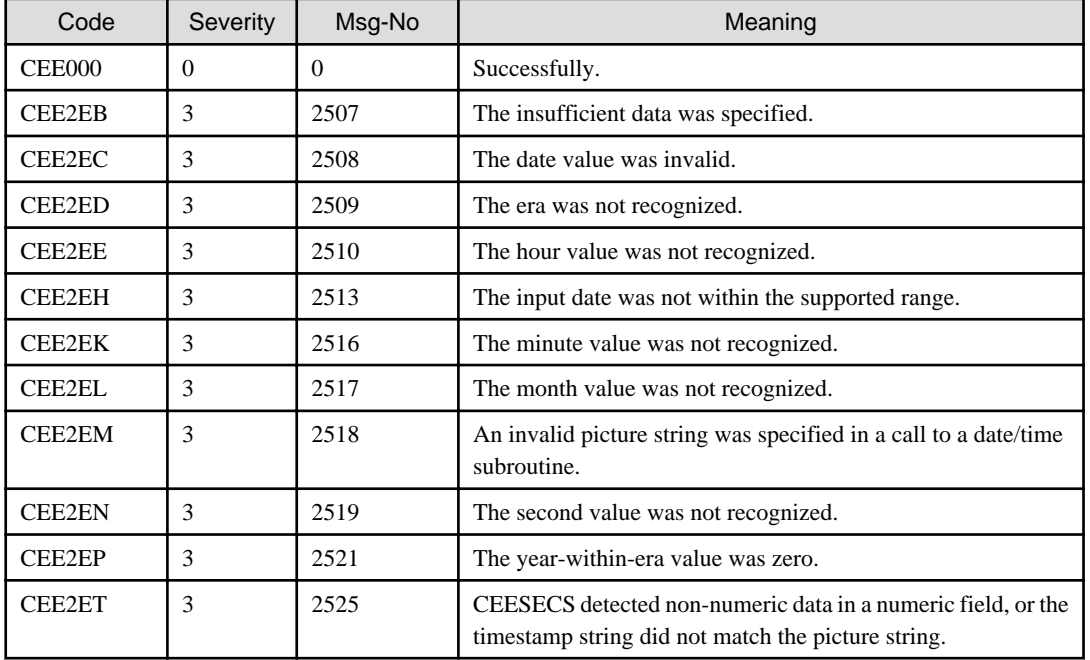

## **4.14 CEEUTC**

Gets the coordinated universal time (it is an alias of CEEGMT).

Calling format

```
CALL "CEEUTC" USING
     BY REFERENCE LILIAN, 
     BY REFERENCE SECS, 
     BY REFERENCE FC.
```

```
01 LILIAN PIC S9(9) BINARY.
01 SECS COMP-2.
01 FC.
    02 Condition-Token-Value.
    COPY CEEIGZCT.
        03 Case-1-Condition-ID.
            04 Severity PIC S9(4) BINARY.
            04 Msg-No PIC S9(4) BINARY.
        03 Case-2-Condition-ID
            REDEFINES Case-1-Condition-ID.
            04 Class-Code PIC S9(4) BINARY.
            04 Cause-Code PIC S9(4) BINARY.
        03 Case-Sev-Ctl PIC X.
        03 Facility-ID PIC XXX.
    02 I-S-Info PIC S9(9) BINARY.
```
#### LILIAN (Output)

Specify the area where the current time in Greenwich, England, in the Lilian format (the number of days since 14 October 1582) is stored.

#### SECS (Output)

Specify the area where the current date and time in Greenwich, England, as the number of seconds since 00:00:00 on 14 October 1582 is stored.

(However, the leap second is not counted.)

#### FC (Output)

Specify the feedback code area.

The returned feedback codes and their meanings are explained below.

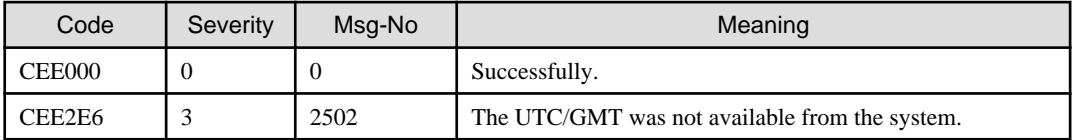

## <span id="page-30-0"></span>**Chapter 5 Dynamic Storage Area Subroutines**

## **5.1 CEECRHP**

Allocates heaps.

Calling format

```
CALL "CEECRHP" USING
     BY REFERENCE HEAPID, 
     BY REFERENCE HPSIZE, 
     BY REFERENCE INCR, 
     BY REFERENCE OPTS, 
     BY REFERENCE FC.
```
Parameter data definition

```
01 HEAPID PIC S9(9) BINARY.
01 HPSIZE PIC S9(9) BINARY.
01 INCR PIC S9(9) BINARY.
01 OPTS PIC S9(9) BINARY. 
01 FC.
    02 Condition-Token-Value.
    COPY CEEIGZCT.
        03 Case-1-Condition-ID.
            04 Severity PIC S9(4) BINARY.
            04 Msg-No PIC S9(4) BINARY.
        03 Case-2-Condition-ID
            REDEFINES Case-1-Condition-ID.
            04 Class-Code PIC S9(4) BINARY.
            04 Cause-Code PIC S9(4) BINARY.
        03 Case-Sev-Ctl PIC X.
        03 Facility-ID PIC XXX.
    02 I-S-Info PIC S9(9) BINARY.
```
#### HEAPID (Output)

Specify the area where heap ID for allocated heap is stored.

In the storage obtained from HEAPID 79 and 80, independent of any initialization value specified by the environment variable [CBR\\_LE\\_STORAGE,](#page-73-0) zero is set.

#### HPSIZE (Input)

Specify the size of heap area to be allocated.

HPSIZE is rounded up in multiples of 4096 bytes.

If you specify 0 for HPSIZE, then the HPSIZE specified in the environment variable [CBR\\_LE\\_HEAP](#page-73-0) is used. If the environment variable [CBR\\_LE\\_HEAP](#page-73-0) was not specified, the heap area of 32 Kbytes is allocated.

#### INCR (Input)

When you expand the heap area to satisfy an allocation request, specify the number of bytes of the heap area to be expanded.

INCR is rounded up in multiples of 4096 bytes.

If you specify 0 for INCR, then the incr\_size specified in the environment variable CBR\_LE\_HEAP is used. If the environment variable [CBR\\_LE\\_HEAP](#page-73-0) was not specified, the heap area of 32 Kbytes is allocated.

#### OPTS (Input)

Specify HEAP attributes.

For value of specified option and HEAP attribute, refer to the manual of IBM.

#### <span id="page-31-0"></span>FC (Output)

Specify the feedback code area.

The returned feedback codes and their meanings are explained below.

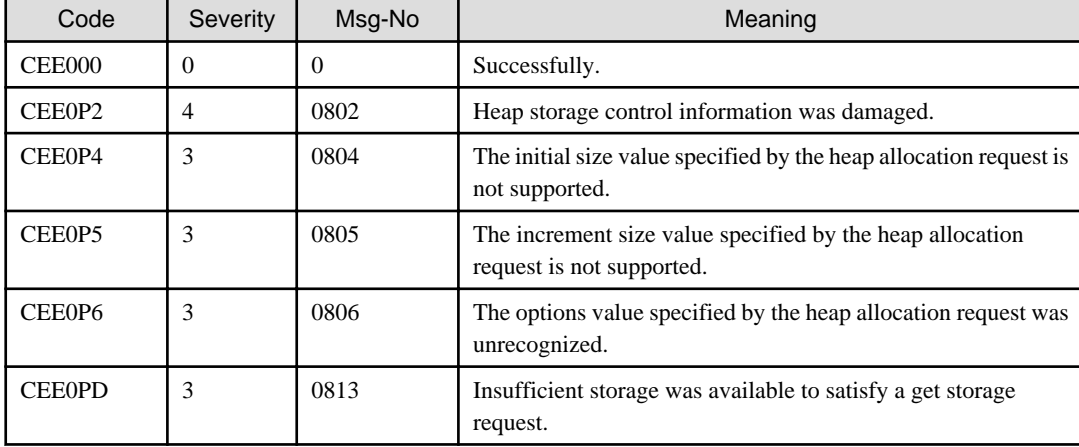

### **5.2 CEECZST**

Changes the size of the heap element.

When new sizes are longer than old heap sizes, the content of the heap element is preserved as it is. When a new size is short, the heap element of only new size remains.

#### Calling format

```
CALL "CEECZST" USING
     BY REFERENCE ADDRSS, 
     BY REFERENCE NEWSIZE, 
     BY REFERENCE FC.
```
Parameter data definition

```
01 ADDRSS USAGE POINTER.
01 NEWSIZE PIC S9(9) BINARY. 
01 FC.
   02 Condition-Token-Value.
   COPY CEEIGZCT.
       03 Case-1-Condition-ID.
           04 Severity PIC S9(4) BINARY.
           04 Msg-No PIC S9(4) BINARY.
        03 Case-2-Condition-ID
           REDEFINES Case-1-Condition-ID.
            04 Class-Code PIC S9(4) BINARY.
            04 Cause-Code PIC S9(4) BINARY.
        03 Case-Sev-Ctl PIC X.
        03 Facility-ID PIC XXX.
   02 I-S-Info PIC S9(9) BINARY.
```
#### ADDRSS (input/output)

On input, specify the address returned by the CEEGTST call.

On output, specify the area where an address area is stored. The address of the first byte of the newly allocated storage is set.

#### NEWSIZE (Input)

Specify the number of bytes of storage to be allocated for the new heap element.

#### FC (Output)

Specify the feedback code area.

<span id="page-32-0"></span>The returned feedback codes and their meanings are explained below.

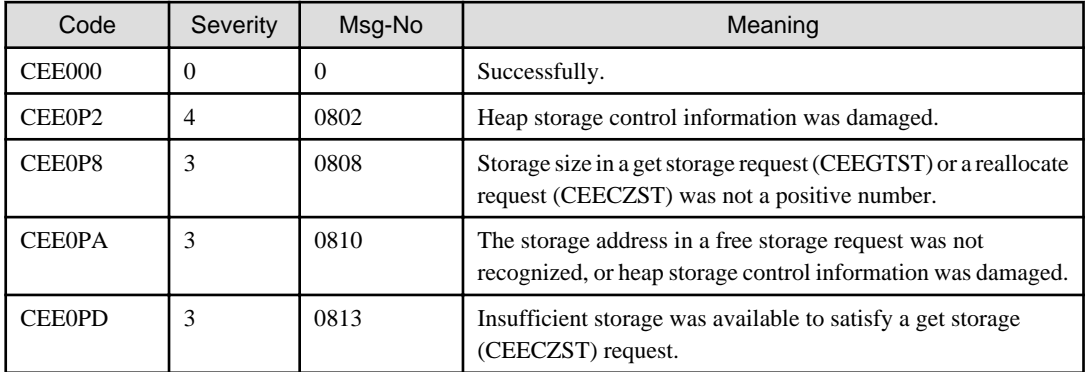

## **5.3 CEEDSHP**

Frees the entire heap allocated by CEECRHP or CEEGTST

#### Calling format

CALL "CEEDSHP" USING BY REFERENCE HEAPID, BY REFERENCE FC.

#### Parameter data definition

```
01 HEAPID PIC S9(9) BINARY.
01 FC.
    02 Condition-Token-Value.
    COPY CEEIGZCT.
        03 Case-1-Condition-ID.
            04 Severity PIC S9(4) BINARY.
            04 Msg-No PIC S9(4) BINARY.
        03 Case-2-Condition-ID
            REDEFINES Case-1-Condition-ID.
            04 Class-Code PIC S9(4) BINARY.
            04 Cause-Code PIC S9(4) BINARY.
        03 Case-Sev-Ctl PIC X.
        03 Facility-ID PIC XXX.
    02 I-S-Info PIC S9(9) BINARY.
```
#### HEAPID (Input)

Specify the heap ID.

#### FC (Output)

Specify the feedback code area.

The returned feedback codes and their meanings are explained below.

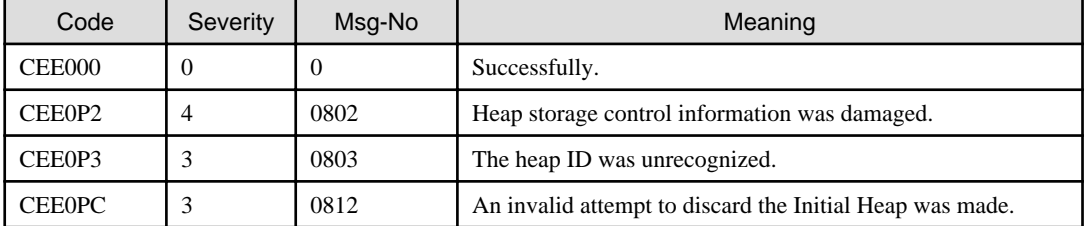

## **5.4 CEEFRST**

Frees the storage allocated by CEEGTST.

#### <span id="page-33-0"></span>Calling format

```
CALL "CEEFRST" USING
     BY REFERENCE ADDRSS, 
     BY REFERENCE FC.
```
#### Parameter data definition

```
01 ADDRSS USAGE POINTER.
01 FC.
    02 Condition-Token-Value.
    COPY CEEIGZCT.
       03 Case-1-Condition-ID.
            04 Severity PIC S9(4) BINARY.
            04 Msg-No PIC S9(4) BINARY.
        03 Case-2-Condition-ID
            REDEFINES Case-1-Condition-ID.
            04 Class-Code PIC S9(4) BINARY.
            04 Cause-Code PIC S9(4) BINARY.
        03 Case-Sev-Ctl PIC X.
        03 Facility-ID PIC XXX.
    02 I-S-Info PIC S9(9) BINARY.
```
#### ADDRSS (Input)

Specify the address returned by the CEEGTST call.

#### FC (Output)

Specify the feedback code area.

The returned feedback codes and their meanings are explained below.

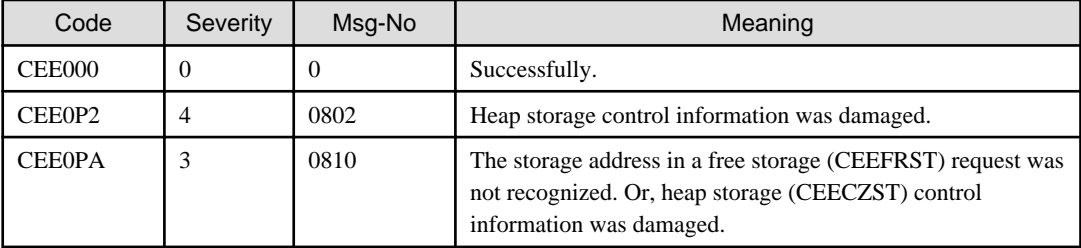

## **5.5 CEEGTST**

Gets the storage from the specified heap ID.

#### Calling format

```
CALL "CEEGTST" USING
    BY REFERENCE HEAPID, 
     BY REFERENCE STGSIZE, 
     BY REFERENCE ADDRSS, 
     BY REFERENCE FC.
```

```
01 HEAPID PIC S9(9) BINARY.
01 STGSIZE PIC S9(9) BINARY.
01 ADDRSS USAGE POINTER.
01 FC.
    02 Condition-Token-Value.
    COPY CEEIGZCT.
        03 Case-1-Condition-ID.
            04 Severity PIC S9(4) BINARY.
            04 Msg-No PIC S9(4) BINARY.
```

```
 03 Case-2-Condition-ID
         REDEFINES Case-1-Condition-ID.
         04 Class-Code PIC S9(4) BINARY.
         04 Cause-Code PIC S9(4) BINARY.
     03 Case-Sev-Ctl PIC X.
     03 Facility-ID PIC XXX.
 02 I-S-Info PIC S9(9) BINARY.
```
#### HEAPID (Input)

Specify heap ID to which storage is allotted.

The heap ID must be a value obtained from the CEECRHP subroutine.

If you specify 0 for HEADID, storage is newly allocated.

#### STGSIZE (Input)

Specify the size of the allocated storage in bytes.

#### ADDRSS (Output)

Specify the area where the top address of allocated storage is stored.

#### FC (Output)

Specify the feedback code area.

The returned feedback codes and their meanings are explained below.

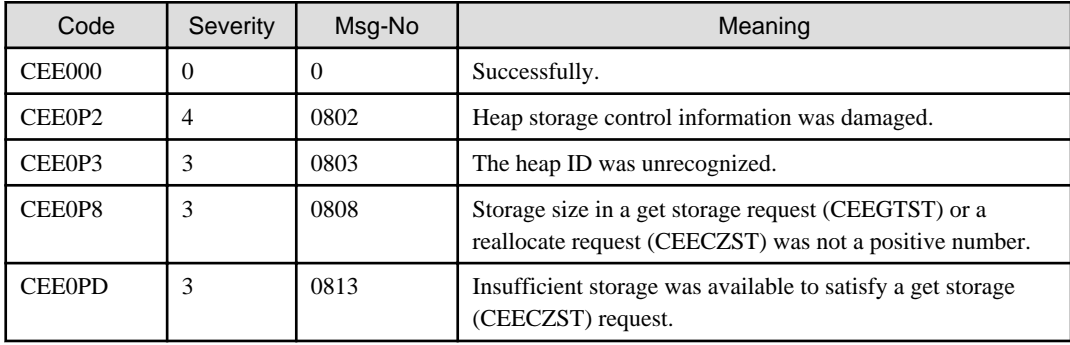

## <span id="page-35-0"></span>**Chapter 6 General Subroutines**

## **6.1 CEE3PRM**

Returns the runtime parameter specified at the call of the program.

When there is no runtime parameter, a space is returned.

#### Calling format

```
CALL "CEE3PRM" USING
     BY REFERENCE PARMSTR, 
     BY REFERENCE FC.
```
#### Parameter data definition

```
01 PARMSTR PIC X(80). 
01 FC.
    02 Condition-Token-Value.
    COPY CEEIGZCT.
        03 Case-1-Condition-ID.
            04 Severity PIC S9(4) BINARY.
            04 Msg-No PIC S9(4) BINARY.
        03 Case-2-Condition-ID
            REDEFINES Case-1-Condition-ID.
            04 Class-Code PIC S9(4) BINARY.
            04 Cause-Code PIC S9(4) BINARY.
        03 Case-Sev-Ctl PIC X.
        03 Facility-ID PIC XXX.
    02 I-S-Info PIC S9(9) BINARY.
```
#### PARMSTR (Output)

Specify the area where the runtime parameter specified at the call of the program is stored.

If the runtime parameter string is longer than 80 characters, then extra length string is truncated.

If the runtime parameter string is shorter than 80 characters, remaining string is padded with space. If the runtime parameter is not specified, or is not a character string, the space is set.

#### FC (Output)

Specify the feedback code area.

The returned feedback codes and their meanings are explained below.

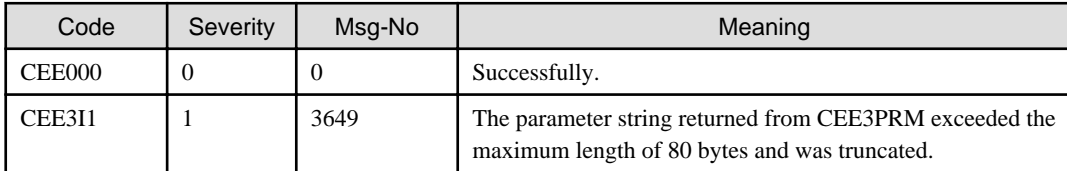

## **6.2 CEE3USR**

Sets or refers to the user area field.

The user area field is 4-byte field. There are two user area fields.

#### Calling format

```
CALL "CEE3USR" USING
    BY REFERENCE FUNCODE,
    BY REFERENCE FIELDNO,
```
```
 BY REFERENCE INVALUE,
 BY REFERENCE FC.
```
Parameter data definition

```
01 FUNCODE PIC S9(9) BINARY.
01 FIELDNO PIC S9(9) BINARY.
01 INVALUE PIC S9(9) BINARY. 
01 FC.
    02 Condition-Token-Value.
    COPY CEEIGZCT.
        03 Case-1-Condition-ID.
            04 Severity PIC S9(4) BINARY.
            04 Msg-No PIC S9(4) BINARY.
        03 Case-2-Condition-ID
            REDEFINES Case-1-Condition-ID.
            04 Class-Code PIC S9(4) BINARY.
            04 Cause-Code PIC S9(4) BINARY.
        03 Case-Sev-Ctl PIC X.
        03 Facility-ID PIC XXX.
    02 I-S-Info PIC S9(9) BINARY.
```
#### FUNCODE (Input)

Specify the function code to execute.

1-SET User area field is set to the value specified in INVALUE.

2-REFER User area field; return current value in INVALUE.

#### FIELDNO (Input)

Specify the field number.

1 or 2 can be specified.

INVALUE (Input/Output)

When 1 (set) is specified in FUNCODE, specify the value set to the user area field specified by FIELDNO.

When 2 (refer) is specified in FUNCODE, the value set in the user area field specified by FIELDNO is output.

#### FC (Output)

Specify the feedback code area.

The returned feedback codes and their meanings are explained below.

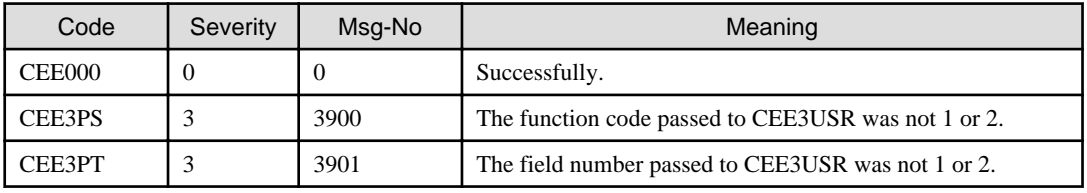

### **6.3 CEEGPID**

Retrieves the version ID and platform ID of version.

This subroutine is no functional meaning for this system.

Calling format

```
CALL "CEEGPID" USING
    BY REFERENCE VERSION,
    BY REFERENCE PLATID,
    BY REFERENCE FC.
```
Parameter data definition

```
01 VERSION PIC S9(9) BINARY.
01 PLATID PIC S9(9) BINARY.
01 FC.
    02 Condition-Token-Value.
    COPY CEEIGZCT.
        03 Case-1-Condition-ID.
            04 Severity PIC S9(4) BINARY.
            04 Msg-No PIC S9(4) BINARY.
        03 Case-2-Condition-ID
            REDEFINES Case-1-Condition-ID.
            04 Class-Code PIC S9(4) BINARY.
            04 Cause-Code PIC S9(4) BINARY.
        03 Case-Sev-Ctl PIC X.
        03 Facility-ID PIC XXX.
    02 I-S-Info PIC S9(9) BINARY.
```
#### VERSION (Output)

In this system, the value of this parameter is 0.

#### PLATID (Output)

In this system, the value of this parameter is 0.

#### FC (Output)

Specify the feedback code area.

The returned feedback codes and their meanings are explained b

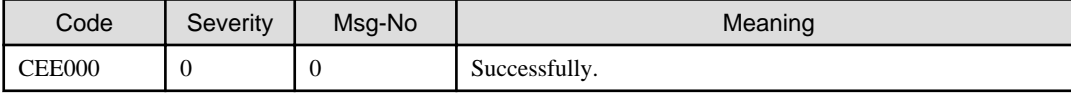

### **6.4 CEERAN0**

Generates a sequence of uniform pseudo-random numbers between 0.0 and 1.0.

Calling format

```
CALL "CEERAN0" USING
     BY REFERENCE SEED,
     BY REFERENCE RANDNUM,
     BY REFERENCE FC.
```
#### Parameter data definition

```
01 SEED PIC S9(9) BINARY.
01 RANDNUM COMP-2.
01 FC.
   02 Condition-Token-Value.
   COPY CEEIGZCT.
        03 Case-1-Condition-ID.
            04 Severity PIC S9(4) BINARY.
            04 Msg-No PIC S9(4) BINARY.
        03 Case-2-Condition-ID
            REDEFINES Case-1-Condition-ID.
            04 Class-Code PIC S9(4) BINARY.
            04 Cause-Code PIC S9(4) BINARY.
        03 Case-Sev-Ctl PIC X.
        03 Facility-ID PIC XXX.
    02 I-S-Info PIC S9(9) BINARY.
```
#### SEED (Input/Output)

Specify the initial value used to generate random numbers.

The valid range is 0 to +2,147,483,646.

If you specify 0 for SEED, the seed is generated from the current Greenwich Mean Time.

When it is a return to calling routine, the value of SEED is updated, it can be used as the new seed in the next call.

#### RANDNUM (Output)

Specify the area where the random number is stored.

Return a value between 0 and 1, exclusive.

#### FC (Output)

Specify the feedback code area.

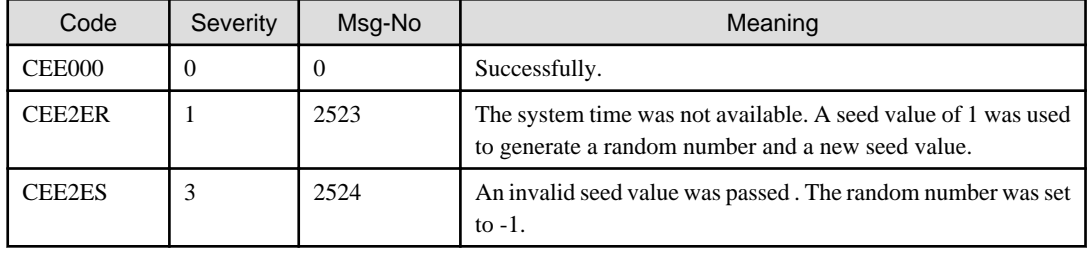

# **Chapter 7 Initialization and Termination Subroutines**

## **7.1 CEE3ABD**

The program is terminated abnormally.

#### Calling format

```
CALL "CEE3ABD" USING
     BY REFERENCE ABDCODE, 
     BY REFERENCE TIMING.
```
#### Parameter data definition

```
01 ABDCODE PIC S9(9) BINARY.
01 TIMING PIC S9(9) BINARY.
```
#### ABDCODE (Input)

Specify the abend code that is issued.

#### TIMING (Input)

In this system, this parameter does not have the meaning.

# **Chapter 8 Math Subroutines**

## **8.1 CEESxABS**

Returns the absolute value of argument.

The following routines are provided for the various data types supported:

- CEESIABS 32-bit binary integer
- CEESSABS 32-bit single-precision floating-point number
- CEESDABS 64-bit double-precision floating-point number

#### Calling format

```
CALL "CEESxABS" USING
     BY REFERENCE ARG1RS,
     BY REFERENCE FBCODE, 
     BY REFERENCE RESLTRS.
```
#### Parameter data definition

```
01 ARG1RS COMP-1.
01 FBCODE.
   02 Condition-Token-Value.
   COPY CEEIGZCT.
       03 Case-1-Condition-ID.
           04 Severity PIC S9(4) BINARY.
            04 Msg-No PIC S9(4) BINARY.
        03 Case-2-Condition-ID
            REDEFINES Case-1-Condition-ID.
            04 Class-Code PIC S9(4) BINARY.
            04 Cause-Code PIC S9(4) BINARY.
        03 Case-Sev-Ctl PIC X.
        03 Facility-ID PIC XXX.
   02 I-S-Info PIC S9(9) BINARY.
01 RESLTRS COMP-1.
```
#### ARG1RS (Input)

Specify the numeric as an argument of this subroutine.

#### FBCODE (Output)

Specify the feedback code area.

The returned feedback codes and their meanings are explained below.

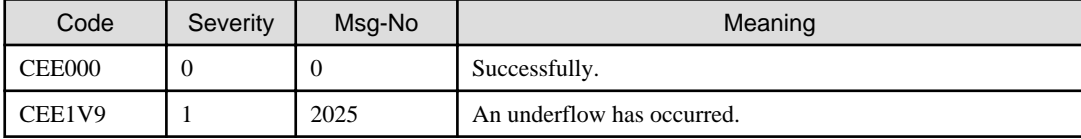

#### RESLTRS (Output)

Specify the area where the absolute value is stored.

## **8.2 CEESxACS**

Return the arc cosine of argument.

The following routines are provided for the various data types supported:

- CEESSACS 32-bit single-precision floating-point number

- CEESDACS 64-bit double-precision floating-point number

#### Calling format

```
CALL "CEESxACS" USING
     BY REFERENCE ARG1RS,
     BY REFERENCE FBCODE, 
     BY REFERENCE RESLTRS.
```
#### Parameter data definition

```
01 ARG1RS COMP-1.
01 FBCODE.
   02 Condition-Token-Value.
   COPY CEEIGZCT.
        03 Case-1-Condition-ID.
            04 Severity PIC S9(4) BINARY.
            04 Msg-No PIC S9(4) BINARY.
        03 Case-2-Condition-ID
            REDEFINES Case-1-Condition-ID.
            04 Class-Code PIC S9(4) BINARY.
            04 Cause-Code PIC S9(4) BINARY.
        03 Case-Sev-Ctl PIC X.
        03 Facility-ID PIC XXX.
    02 I-S-Info PIC S9(9) BINARY.
01 RESLTRS COMP-1.
```
#### ARG1RS (Input)

Specify the numeric as an argument of this subroutine.

The input range is as follows.

|ARG1RS| 1

#### FBCODE (Output)

Specify the feedback code area.

The returned feedback codes and their meanings are explained below.

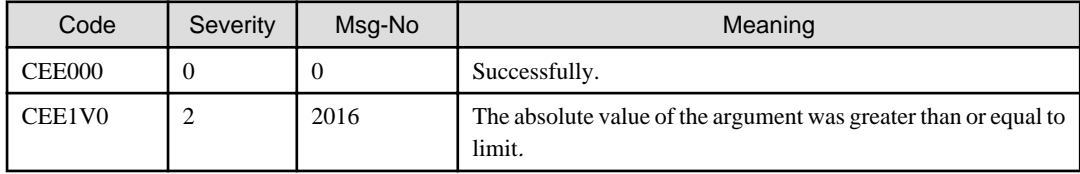

RESLTRS (Output)

Specify the area where the arccosine is stored.

## **8.3 CEESxASN**

Returns the arcsine of argument.

The following routines are provided for the various data types supported:

- CEESSASN 32-bit single-precision floating-point number
- CEESDASN 64-bit double-precision floating-point number

#### Calling format

```
CALL "CEESxASN" USING
     BY REFERENCE ARG1RS,
     BY REFERENCE FBCODE, 
     BY REFERENCE RESLTRS.
```
#### Parameter data definition

```
01 ARG1RS COMP-1.
01 FBCODE.
   02 Condition-Token-Value.
   COPY CEEIGZCT.
        03 Case-1-Condition-ID.
            04 Severity PIC S9(4) BINARY.
            04 Msg-No PIC S9(4) BINARY.
        03 Case-2-Condition-ID
            REDEFINES Case-1-Condition-ID.
            04 Class-Code PIC S9(4) BINARY.
            04 Cause-Code PIC S9(4) BINARY.
        03 Case-Sev-Ctl PIC X.
        03 Facility-ID PIC XXX.
   02 I-S-Info PIC S9(9) BINARY.
01 RESLTRS COMP-1.
```
#### ARG1RS (Input)

Specify the numeric as an argument of this subroutine.

#### FBCODE (Output)

Specify the feedback code area.

The returned feedback codes and their meanings are explained below.

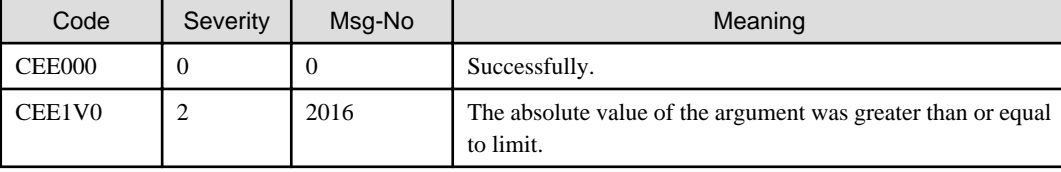

RESLTRS (Output)

Specify the area where the arcsine is stored.

### **8.4 CEESxATH**

Returns the hyperbolic arctangent of argument.

The following routines are provided for the various data types supported:

- CEESSATH 32-bit single-precision floating-point number
- CEESDATH 64-bit double-precision floating-point number

#### Calling format

```
CALL "CEESxATH" USING
     BY REFERENCE ARG1RS,
     BY REFERENCE FBCODE, 
     BY REFERENCE RESLTRS.
```
#### Parameter data definition

```
01 ARG1RS COMP-1.
01 FBCODE.
    02 Condition-Token-Value.
    COPY CEEIGZCT.
        03 Case-1-Condition-ID.
            04 Severity PIC S9(4) BINARY.
            04 Msg-No PIC S9(4) BINARY.
        03 Case-2-Condition-ID
            REDEFINES Case-1-Condition-ID.
```

```
 04 Class-Code PIC S9(4) BINARY.
            04 Cause-Code PIC S9(4) BINARY.
        03 Case-Sev-Ctl PIC X.
        03 Facility-ID PIC XXX.
   02 I-S-Info PIC S9(9) BINARY.
01 RESLTRS COMP-1.
```
#### ARG1RS (Input)

Specify the numeric as an argument of this subroutine.

#### FBCODE (Output)

Specify the feedback code area.

The returned feedback codes and their meanings are explained below.

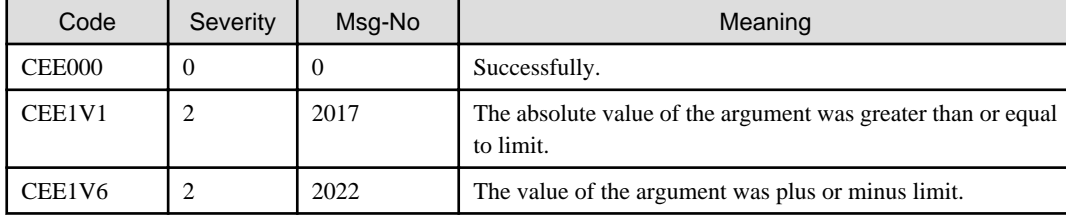

#### RESLTRS (Output)

Specify the area where the hyperbolic arctangent is stored.

## **8.5 CEESxATN**

Returns the arctangent of argument.

The following routines are provided for the various data types supported:

- CEESSATN 32-bit single-precision floating-point number
- CEESDATN 64-bit double-precision floating-point number

#### Calling format

```
CALL "CEESxATN" USING
     BY REFERENCE ARG1RS,
     BY REFERENCE FBCODE, 
     BY REFERENCE RESLTRS.
```
Parameter data definition

```
01 ARG1RS COMP-1.
01 FBCODE.
    02 Condition-Token-Value.
    COPY CEEIGZCT.
        03 Case-1-Condition-ID.
            04 Severity PIC S9(4) BINARY.
            04 Msg-No PIC S9(4) BINARY.
        03 Case-2-Condition-ID
            REDEFINES Case-1-Condition-ID.
            04 Class-Code PIC S9(4) BINARY.
            04 Cause-Code PIC S9(4) BINARY.
        03 Case-Sev-Ctl PIC X.
        03 Facility-ID PIC XXX.
    02 I-S-Info PIC S9(9) BINARY.
01 RESLTRS COMP-1.
```
#### ARG1RS (Input)

Specify the numeric as an argument of this subroutine.

#### FBCODE (Output)

Specify the feedback code area.

The returned feedback codes and their meanings are explained below.

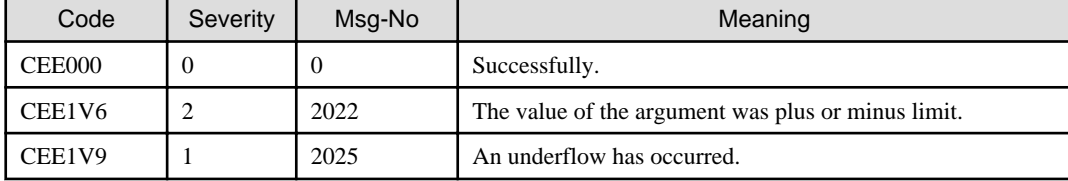

RESLTRS (Output)

Specify the area where the arctangent is stored.

### **8.6 CEESxAT2**

Calculates a result by using the equation: RESLTRS = the angle (in radians) between the positive X axis and a vector defined by (ARG2RS, ARG1RS).

The following routines are provided for the various data types supported:

- CEESSAT2 32-bit single-precision floating-point number
- CEESDAT2 64-bit double-precision floating-point number

#### Calling format

```
CALL "CEESxAT2" USING
     BY REFERENCE ARG1RS,
     BY REFERENCE ARG2RS,
     BY REFERENCE FBCODE, 
     BY REFERENCE RESLTRS.
```
Parameter data definition

```
01 ARG1RS COMP-1.
01 ARG2RS COMP-1.
01 FBCODE
   02 Condition-Token-Value.
    COPY CEEIGZCT.
        03 Case-1-Condition-ID.
           04 Severity PIC S9(4) BINARY.
           04 Msg-No PIC S9(4) BINARY.
        03 Case-2-Condition-ID
           REDEFINES Case-1-Condition-ID.
            04 Class-Code PIC S9(4) BINARY.
            04 Cause-Code PIC S9(4) BINARY.
        03 Case-Sev-Ctl PIC X.
        03 Facility-ID PIC XXX.
    02 I-S-Info PIC S9(9) BINARY.
01 RESLTRS COMP-1.
```
#### ARG1RS (Input)

Specify the numeric as an argument of this subroutine.

The input range of ARG1RS cannot equal 0 if ARG2RS equals 0.

#### ARG2RS (Input)

Specify the numeric.

The input range of ARG2RS cannot equal 0 if ARG1RS equals 0.

#### FBCODE (Output)

Specify the feedback code area.

The returned feedback codes and their meanings are explained below.

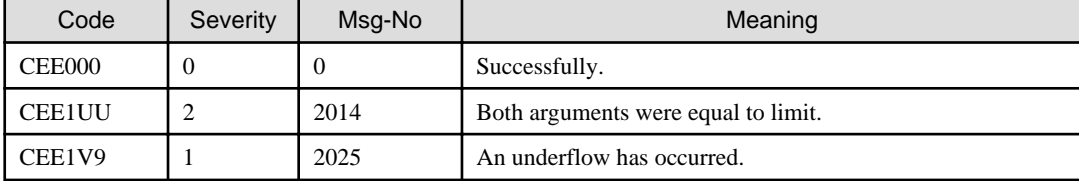

RESLTRS (Output)

Specify the area where the result (radians) of this subroutine is stored..

## **8.7 CEESxCOS**

Returns the cosine of argument.

The following routines are provided for the various data types supported:

- CEESSCOS 32-bit single-precision floating-point number
- CEESDCOS 64-bit double-precision floating-point number

#### Calling format

```
CALL "CEESxCOS" USING
     BY REFERENCE ARG1RS,
     BY REFERENCE FBCODE, 
     BY REFERENCE RESLTRS.
```
#### Parameter data definition

```
01 ARG1RS COMP-1.
01 FBCODE.
   02 Condition-Token-Value.
    COPY CEEIGZCT.
        03 Case-1-Condition-ID.
            04 Severity PIC S9(4) BINARY.
           04 Msg-No PIC S9(4) BINARY.
        03 Case-2-Condition-ID
            REDEFINES Case-1-Condition-ID.
            04 Class-Code PIC S9(4) BINARY.
            04 Cause-Code PIC S9(4) BINARY.
        03 Case-Sev-Ctl PIC X.
        03 Facility-ID PIC XXX.
    02 I-S-Info PIC S9(9) BINARY.
01 RESLTRS COMP-1.
```
#### ARG1RS (Input)

Specify the numeric as an argument of this subroutine.

#### FBCODE (Output)

Specify the feedback code area.

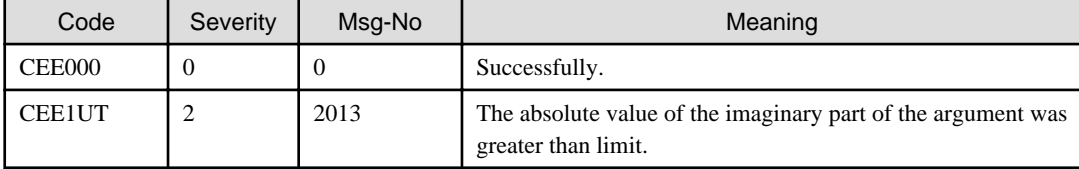

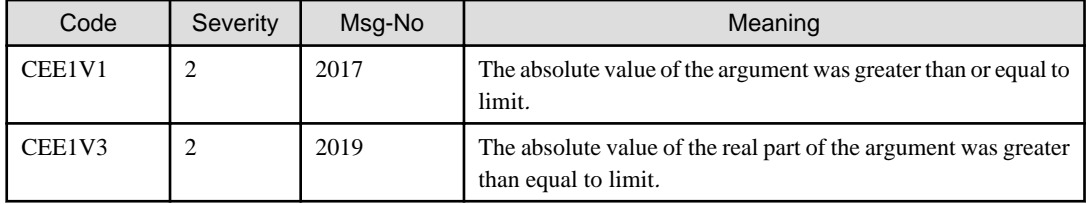

#### RESLTRS (Output)

Specify the area where the cosine is stored.

## **8.8 CEESxCSH**

Returns the hyperbolic cosine of argument.

The following routines are provided for the various data types supported:

- CEESSCSH 32-bit single-precision floating-point number
- CEESDCSH 64-bit double-precision floating-point number

#### Calling format

```
CALL "CEESxCSH" USING
     BY REFERENCE ARG1RS,
     BY REFERENCE FBCODE, 
     BY REFERENCE RESLTRS.
```
#### Parameter data definition

```
01 ARG1RS COMP-1.
01 FBCODE.
   02 Condition-Token-Value.
   COPY CEEIGZCT.
        03 Case-1-Condition-ID.
            04 Severity PIC S9(4) BINARY.
           04 Msg-No PIC S9(4) BINARY.
       03 Case-2-Condition-ID
           REDEFINES Case-1-Condition-ID.
            04 Class-Code PIC S9(4) BINARY.
            04 Cause-Code PIC S9(4) BINARY.
        03 Case-Sev-Ctl PIC X.
        03 Facility-ID PIC XXX.
   02 I-S-Info PIC S9(9) BINARY.
01 RESLTRS COMP-1.
```
#### ARG1RS (Input)

Specify the numeric as an argument of this subroutine.

#### FBCODE (Output)

Specify the feedback code area.

The returned feedback codes and their meanings are explained below.

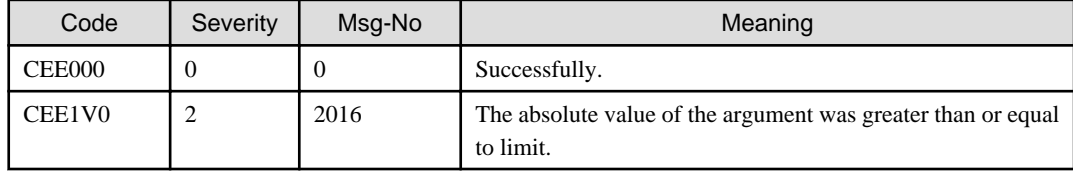

#### RESLTRS (Output)

Specify the area where the hyperbolic cosine is stored.

## **8.9 CEESxCTN**

Returns the cotangent of argument.

The following routines are provided for the various data types supported:

- CEESSCTN 32-bit single-precision floating-point number
- CEESDCTN 64-bit double-precision floating-point number

Calling format

```
CALL "CEESxCTN" USING
   BY REFERENCE ARG1RS
    BY REFERENCE FBCODE, 
     BY REFERENCE RESLTRS.
```
Parameter data definition

```
01 ARG1RS COMP-1.
01 FBCODE.
   02 Condition-Token-Value.
   COPY CEEIGZCT.
        03 Case-1-Condition-ID.
            04 Severity PIC S9(4) BINARY.
           04 Msg-No PIC S9(4) BINARY.
        03 Case-2-Condition-ID
           REDEFINES Case-1-Condition-ID.
            04 Class-Code PIC S9(4) BINARY.
            04 Cause-Code PIC S9(4) BINARY.
        03 Case-Sev-Ctl PIC X.
        03 Facility-ID PIC XXX.
   02 I-S-Info PIC S9(9) BINARY.
01 RESLTRS COMP-1.
```
#### ARG1RS (Input)

Specify the numeric as an argument of this subroutine.

#### FBCODE (Output)

Specify the feedback code area.

The returned feedback codes and their meanings are explained below.

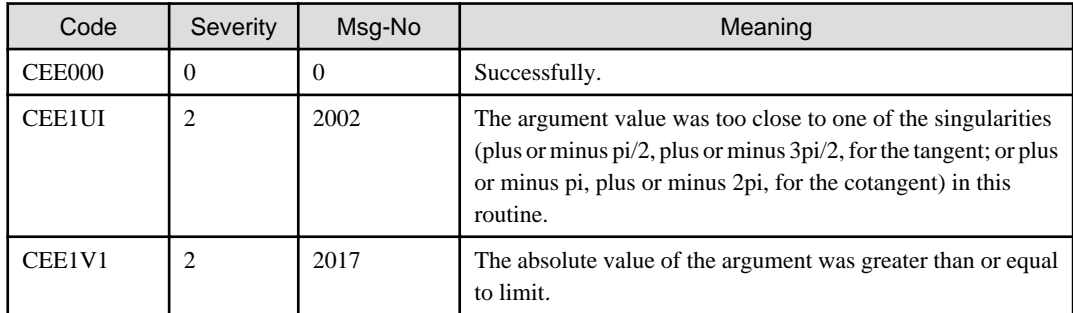

#### RESLTRS (Output)

Specify the area where the cotangent is stored.

### **8.10 CEESxDIM**

Returns the positive difference between two numbers.

- CEESIDIM 32-bit binary integer
- CEESSDIM 32-bit single-precision floating-point number
- CEESDDIM 64-bit double-precision floating-point number

```
CALL "CEESxDIM" USING
     BY REFERENCE ARG1RS,
     BY REFERENCE ARG2RS,
     BY REFERENCE FBCODE, 
     BY REFERENCE RESLTRS.
```
#### Parameter data definition

```
01 ARG1RS COMP-1.
01 ARG2RS COMP-1.
01 FBCODE.
   02 Condition-Token-Value.
   COPY CEEIGZCT.
       03 Case-1-Condition-ID.
           04 Severity PIC S9(4) BINARY.
           04 Msg-No PIC S9(4) BINARY.
        03 Case-2-Condition-ID
           REDEFINES Case-1-Condition-ID.
            04 Class-Code PIC S9(4) BINARY.
           04 Cause-Code PIC S9(4) BINARY.
        03 Case-Sev-Ctl PIC X.
        03 Facility-ID PIC XXX.
   02 I-S-Info PIC S9(9) BINARY.
01 RESLTRS COMP-1.
```
#### ARG1RS (Input)

Specify the numeric as the first argument of this subroutine.

#### ARG2RS (Input)

Specify the numeric as the second argument of this subroutine.

#### FBCODE (Output)

Specify the feedback code area.

The returned feedback codes and their meanings are explained below.

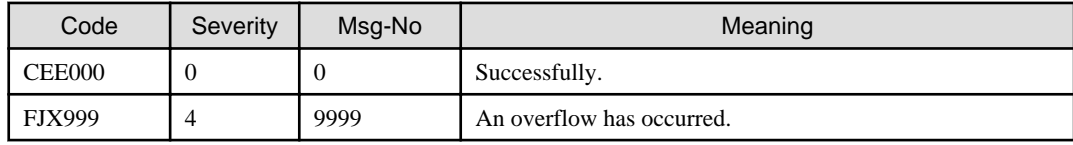

#### RESLTRS (Output)

Specify the area where the positive difference is stored.

## **8.11 CEESxEXP**

Calculates of raised to a power.

- CEESSEXP 32-bit single-precision floating-point number
- CEESDEXP 64-bit double-precision floating-point number

```
CALL "CEESxEXP" USING
     BY REFERENCE ARG1RS,
     BY REFERENCE FBCODE, 
     BY REFERENCE RESLTRS.
```
#### Parameter data definition

```
01 ARG1RS COMP-1.
01 FBCODE.
   02 Condition-Token-Value.
   COPY CEEIGZCT.
       03 Case-1-Condition-ID.
            04 Severity PIC S9(4) BINARY.
            04 Msg-No PIC S9(4) BINARY.
        03 Case-2-Condition-ID
            REDEFINES Case-1-Condition-ID.
            04 Class-Code PIC S9(4) BINARY.
            04 Cause-Code PIC S9(4) BINARY.
        03 Case-Sev-Ctl PIC X.
        03 Facility-ID PIC XXX.
   02 I-S-Info PIC S9(9) BINARY.
01 RESLTRS COMP-1.
```
#### ARG1RS (Input)

Specify the numeric as an argument of this subroutine.

#### FBCODE (Output)

Specify the feedback code area.

The returned feedback codes and their meanings are explained below.

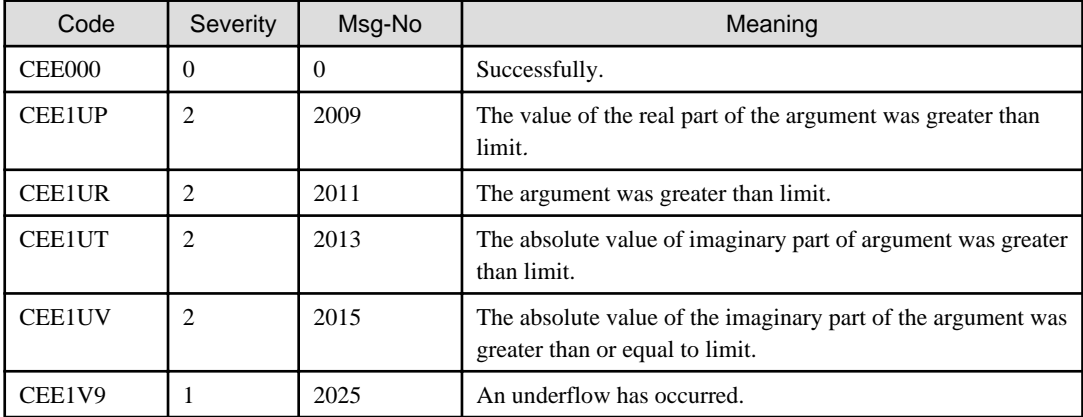

#### RESLTRS (Output)

Specify the area where the result of the exponential base e routine is stored.

## **8.12 CEESxINT**

Returns the truncated value of argument using the following expression.

- CEESSINT 32-bit single-precision floating-point number
- CEESDINT 64-bit double-precision floating-point number

```
CALL "CEESxINT" USING
     BY REFERENCE ARG1RS,
     BY REFERENCE FBCODE, 
     BY REFERENCE RESLTRS.
```
#### Parameter data definition

```
01 ARG1RS COMP-1.
01 FBCODE.
   02 Condition-Token-Value.
   COPY CEEIGZCT.
       03 Case-1-Condition-ID.
            04 Severity PIC S9(4) BINARY.
            04 Msg-No PIC S9(4) BINARY.
        03 Case-2-Condition-ID
            REDEFINES Case-1-Condition-ID.
            04 Class-Code PIC S9(4) BINARY.
            04 Cause-Code PIC S9(4) BINARY.
        03 Case-Sev-Ctl PIC X.
        03 Facility-ID PIC XXX.
   02 I-S-Info PIC S9(9) BINARY.
01 RESLTRS COMP-1.
```
#### ARG1RS (Input)

Specify the numeric as an argument of this subroutine.

#### FBCODE (Output)

Specify the feedback code area.

The returned feedback codes and their meanings are explained below.

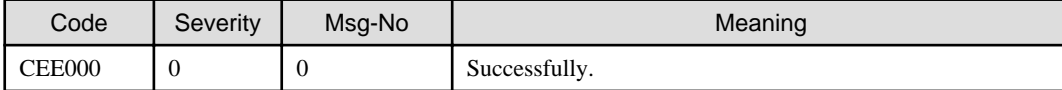

#### RESLTRS (Output)

Specify the area where the result of the truncation is stored.

## **8.13 CEESxLG1**

Returns the logarithm base 10.

The following routines are provided for the various data types supported:

- CEESSLG1 32-bit single-precision floating-point number
- CEESDLG1 64-bit double-precision floating-point number

#### Calling format

```
CALL "CEESxLG1" USING
     BY REFERENCE ARG1RS,
     BY REFERENCE FBCODE, 
     BY REFERENCE RESLTRS.
```
Parameter data definition

```
01 ARG1RS COMP-1.
01 FBCODE.
    02 Condition-Token-Value.
    COPY CEEIGZCT.
        03 Case-1-Condition-ID.
```

```
 04 Severity PIC S9(4) BINARY.
            04 Msg-No PIC S9(4) BINARY.
        03 Case-2-Condition-ID
            REDEFINES Case-1-Condition-ID.
            04 Class-Code PIC S9(4) BINARY.
            04 Cause-Code PIC S9(4) BINARY.
        03 Case-Sev-Ctl PIC X.
        03 Facility-ID PIC XXX.
   02 I-S-Info PIC S9(9) BINARY.
01 RESLTRS COMP-1.
```
#### ARG1RS (Input)

Specify the numeric as an argument of this subroutine.

#### FBCODE (Output)

Specify the feedback code area.

The returned feedback codes and their meanings are explained below.

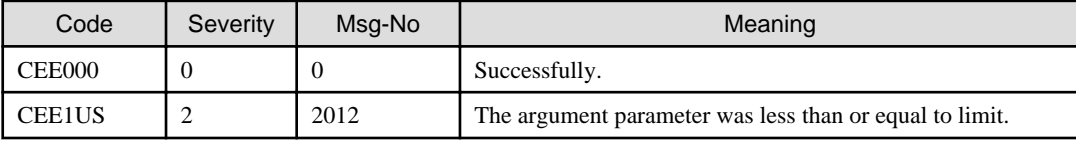

#### RESLTRS (Output)

Specify the area where the result of the log base 10 is stored.

## **8.14 CEESxLG2**

Returns the logarithm base 2.

The following routines are provided for the various data types supported:

- CEESSLG2 32-bit single-precision floating-point number
- CEESDLG2 64-bit double-precision floating-point number

Calling format

```
CALL "CEESxLG2" USING
     BY REFERENCE ARG1RS,
     BY REFERENCE FBCODE, 
     BY REFERENCE RESLTRS.
```
#### Parameter data definition

```
01 ARG1RS COMP-1.
01 FBCODE.
   02 Condition-Token-Value.
   COPY CEEIGZCT.
        03 Case-1-Condition-ID.
            04 Severity PIC S9(4) BINARY.
            04 Msg-No PIC S9(4) BINARY.
        03 Case-2-Condition-ID
            REDEFINES Case-1-Condition-ID.
            04 Class-Code PIC S9(4) BINARY.
            04 Cause-Code PIC S9(4) BINARY.
        03 Case-Sev-Ctl PIC X.
        03 Facility-ID PIC XXX.
   02 I-S-Info PIC S9(9) BINARY.
01 RESLTRS COMP-1.
```
#### ARG1RS (Input)

Specify the numeric as an argument of this subroutine.

#### FBCODE (Output)

Specify the feedback code area.

The returned feedback codes and their meanings are explained below.

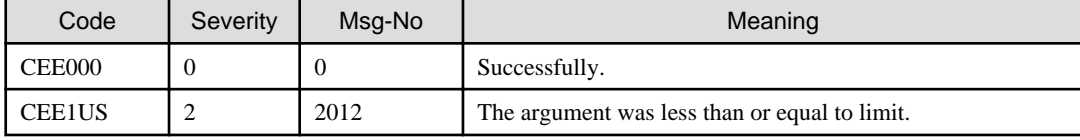

RESLTRS (Output)

Specify the area where the result of the log base 2 is stored.

## **8.15 CEESxLOG**

Returns the logarithm base e.

The following routines are provided for the various data types supported:

- CEESSLOG 32-bit single-precision floating-point number
- CEESDLOG 64-bit double-precision floating-point number

#### Calling format

```
CALL "CEESxLOG" USING
     BY REFERENCE ARG1RS,
     BY REFERENCE FBCODE, 
     BY REFERENCE RESLTRS.
```
#### Parameter data definition

```
01 ARG1RS COMP-1.
01 FBCODE.
   02 Condition-Token-Value.
   COPY CEEIGZCT.
        03 Case-1-Condition-ID.
            04 Severity PIC S9(4) BINARY.
            04 Msg-No PIC S9(4) BINARY.
        03 Case-2-Condition-ID
            REDEFINES Case-1-Condition-ID.
            04 Class-Code PIC S9(4) BINARY.
            04 Cause-Code PIC S9(4) BINARY.
        03 Case-Sev-Ctl PIC X.
        03 Facility-ID PIC XXX.
   02 I-S-Info PIC S9(9) BINARY.
01 RESLTRS COMP-1.
```
#### ARG1RS (Input)

Specify the numeric as an argument of this subroutine.

#### FBCODE (Output)

Specify the feedback code area.

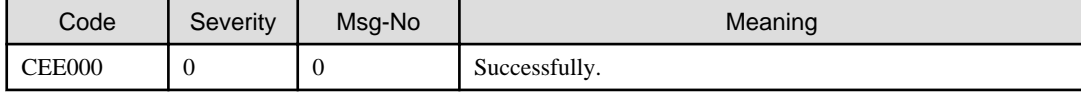

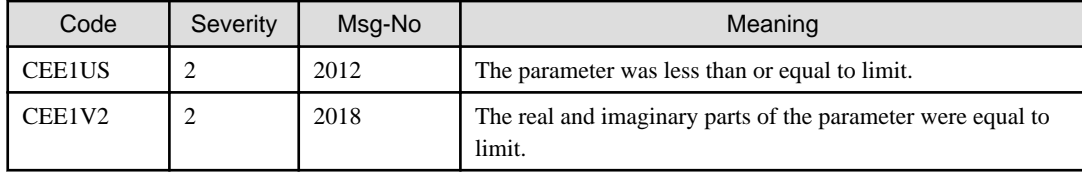

RESLTRS (Output)

Specify the area where the result of the log base e is stored.

## **8.16 CEESxMOD**

Performs the modular arithmetic.

The following routines are provided for the various data types supported:

- CEESIMOD 32-bit binary integer
- CEESSMOD 32-bit single-precision floating-point number
- CEESDMOD 64-bit double-precision floating-point number

#### Calling format

```
CALL "CEESxMOD" USING
     BY REFERENCE ARG1RS,
     BY REFERENCE ARG2RS,
     BY REFERENCE FBCODE, 
     BY REFERENCE RESLTRS.
```
Parameter data definition

```
01 ARG1RS COMP-1.
01 ARG2RS COMP-1.
01 FBCODE.
   02 Condition-Token-Value.
   COPY CEEIGZCT.
       03 Case-1-Condition-ID.
           04 Severity PIC S9(4) BINARY.
           04 Msg-No PIC S9(4) BINARY.
        03 Case-2-Condition-ID
           REDEFINES Case-1-Condition-ID.
            04 Class-Code PIC S9(4) BINARY.
           04 Cause-Code PIC S9(4) BINARY.
        03 Case-Sev-Ctl PIC X.
        03 Facility-ID PIC XXX.
   02 I-S-Info PIC S9(9) BINARY.
01 RESLTRS COMP-1.
```
#### ARG1RS (Input)

Specify the numeric as the first argument of this subroutine.

#### ARG2RS (Input)

Specify the numeric as the second argument of this subroutine.

#### FBCODE (Output)

Specify the feedback code area.

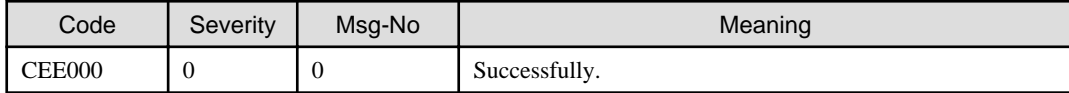

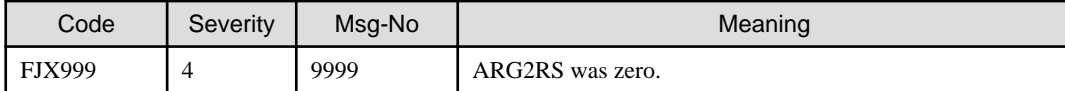

RESLTRS (Output)

Specify the area where the result of the modular arithmetic is stored.

## **8.17 CEESxNIN**

Calculates the nearest integer.

The following routines are provided for the various data types supported:

- CEESSNIN 32-bit single-precision floating-point number
- CEESDNIN 64-bit double-precision floating-point number

Calling format

```
CALL "CEESxNIN" USING
     BY REFERENCE ARG1RS,
     BY REFERENCE FBCODE, 
     BY REFERENCE RESLTRS.
```
Parameter data definition

```
01 ARG1RS COMP-1.
01 FBCODE.
    02 Condition-Token-Value.
    COPY CEEIGZCT.
        03 Case-1-Condition-ID.
            04 Severity PIC S9(4) BINARY.
            04 Msg-No PIC S9(4) BINARY.
        03 Case-2-Condition-ID
            REDEFINES Case-1-Condition-ID.
            04 Class-Code PIC S9(4) BINARY.
            04 Cause-Code PIC S9(4) BINARY.
        03 Case-Sev-Ctl PIC X.
        03 Facility-ID PIC XXX.
    02 I-S-Info PIC S9(9) BINARY.
01 RESLTRS S9(9) BINARY.
```
#### ARG1RS (Input)

Specify the numeric as an argument of this subroutine.

#### FBCODE (Output)

Specify the feedback code, which indicates the result of this subroutine.

The values and the meanings of the feedback codes are given below.

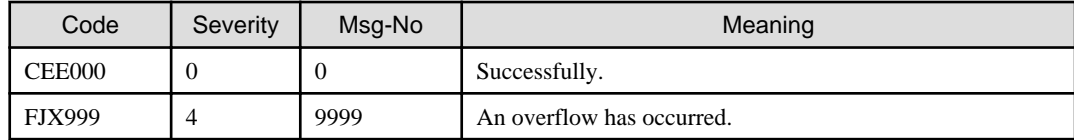

#### RESLTRS (Output)

Specify the area where the nearest integer is stored.

## **8.18 CEESxNWN**

Calculates the nearest whole number.

The following routines are provided for the various data types supported:

- CEESSNWN 32-bit single-precision floating-point number
- CEESDNWN 64-bit double-precision floating-point number

#### Calling format

```
CALL "CEESxNWN" USING
     BY REFERENCE ARG1RS,
     BY REFERENCE FBCODE, 
     BY REFERENCE RESLTRS.
```
#### Parameter data definition

```
01 ARG1RS COMP-1.
01 FBCODE.
   02 Condition-Token-Value.
   COPY CEEIGZCT.
       03 Case-1-Condition-ID.
            04 Severity PIC S9(4) BINARY.
            04 Msg-No PIC S9(4) BINARY.
        03 Case-2-Condition-ID
           REDEFINES Case-1-Condition-ID.
            04 Class-Code PIC S9(4) BINARY.
            04 Cause-Code PIC S9(4) BINARY.
        03 Case-Sev-Ctl PIC X.
        03 Facility-ID PIC XXX.
   02 I-S-Info PIC S9(9) BINARY.
01 RESLTRS COMP-1.
```
#### ARG1RS (Input)

Specify the numeric as an argument of this subroutine.

#### FBCODE (Output)

Specify the feedback code area.

The returned feedback codes and their meanings are explained below.

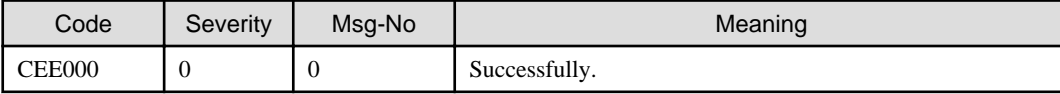

#### RESLTRS (Output)

Specify the area where the nearest whole number is stored.

### **8.19 CEESxSGN**

Performs the function transfer of sign.

The following routines are provided for the various data types supported:

- CEESISGN 32-bit binary integer
- CEESSSGN 32-bit single-precision floating-point number
- CEESDSGN 64-bit double-precision floating-point number

#### Calling format

```
CALL "CEESxSGN" USING
     BY REFERENCE ARG1RS,
     BY REFERENCE ARG2RS,
     BY REFERENCE FBCODE, 
     BY REFERENCE RESLTRS.
```
Parameter data definition

```
01 ARG1RS COMP-1.
01 ARG2RS COMP-1.
01 FBCODE.
   02 Condition-Token-Value.
    COPY CEEIGZCT.
        03 Case-1-Condition-ID.
            04 Severity PIC S9(4) BINARY.
            04 Msg-No PIC S9(4) BINARY.
        03 Case-2-Condition-ID
            REDEFINES Case-1-Condition-ID.
            04 Class-Code PIC S9(4) BINARY.
            04 Cause-Code PIC S9(4) BINARY.
        03 Case-Sev-Ctl PIC X.
        03 Facility-ID PIC XXX.
    02 I-S-Info PIC S9(9) BINARY.
01 RESLTRS COMP-1.
```
#### ARG1RS (Input)

Specify the numeric as the first argument of this subroutine.

#### ARG2RS (Input)

Specify the numeric as the second argument of this subroutine.

#### FBCODE (Output)

Specify the feedback code area.

The returned feedback codes and their meanings are explained below.

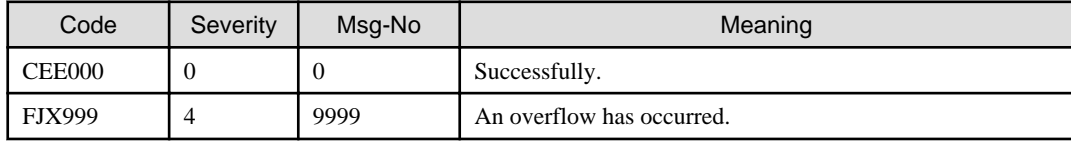

#### RESLTRS (Output)

Specify the area where the result of the transfer of sign is stored.

### **8.20 CEESxSIN**

Returns the sine of argument.

The following routines are provided for the various data types supported:

- CEESSSIN 32-bit single-precision floating-point number
- CEESDSIN 64-bit double-precision floating-point number

#### Calling Format

```
CALL "CEESxSIN" USING
     BY REFERENCE ARG1RS,
     BY REFERENCE FBCODE, 
     BY REFERENCE RESLTRS.
```
#### Parameter data definition

```
01 ARG1RS COMP-1.
01 FBCODE.
    02 Condition-Token-Value.
    COPY CEEIGZCT.
        03 Case-1-Condition-ID.
            04 Severity PIC S9(4) BINARY.
```

```
 04 Msg-No PIC S9(4) BINARY.
        03 Case-2-Condition-ID
            REDEFINES Case-1-Condition-ID.
            04 Class-Code PIC S9(4) BINARY.
            04 Cause-Code PIC S9(4) BINARY.
        03 Case-Sev-Ctl PIC X.
        03 Facility-ID PIC XXX.
   02 I-S-Info PIC S9(9) BINARY.
01 RESLTRS COMP-1.
```
#### ARG1RS (Input)

Specify the numeric as an argument of this subroutine.

#### FBCODE (Output)

Specify the feedback code area.

The returned feedback codes and their meanings are explained below.

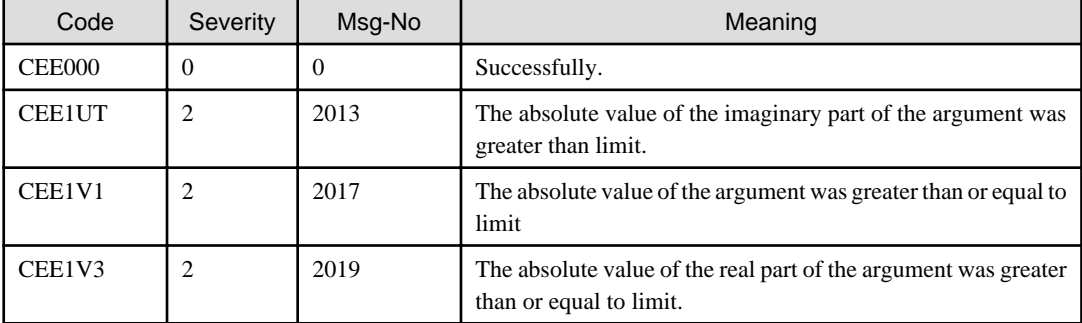

RESLTRS (Output)

Specify the area where the result of the sine routine is stored.

## **8.21 CEESxSNH**

Calculates of the hyperbolic sine.

The following routines are provided for the various data types supported:

- CEESSSNH 32-bit single-precision floating-point number
- CEESDSNH 64-bit double-precision floating-point number

#### Calling format

```
CALL "CEESxSNH" USING
     BY REFERENCE ARG1RS,
     BY REFERENCE FBCODE, 
     BY REFERENCE RESLTRS.
```
#### Parameter data definition

```
01 ARG1RS COMP-1.
01 FBCODE.
    02 Condition-Token-Value.
    COPY CEEIGZCT.
        03 Case-1-Condition-ID.
            04 Severity PIC S9(4) BINARY.
            04 Msg-No PIC S9(4) BINARY.
        03 Case-2-Condition-ID
            REDEFINES Case-1-Condition-ID.
            04 Class-Code PIC S9(4) BINARY.
            04 Cause-Code PIC S9(4) BINARY.
        03 Case-Sev-Ctl PIC X.
```

```
 03 Facility-ID PIC XXX.
    02 I-S-Info PIC S9(9) BINARY.
01 RESLTRS COMP-1.
```
#### ARG1RS (Input)

Specify the numeric as an argument of this subroutine.

#### FBCODE (Output)

Specify the feedback code area.

The returned feedback codes and their meanings are explained below.

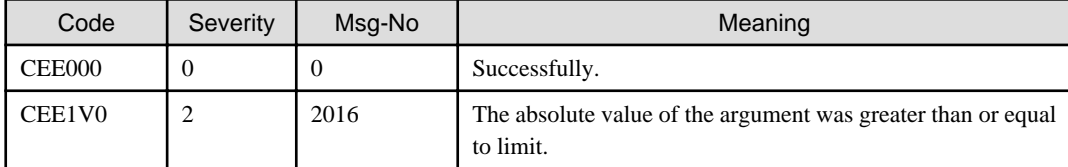

#### RESLTRS (Output)

Specify the area where the result of the hyperbolic sine is stored.

## **8.22 CEESxSQT**

Returns the square root.

The following routines are provided for the various data types supported:

- CEESSSQT 32-bit single-precision floating-point number
- CEESDSQT 64-bit double-precision floating-point number

#### Calling format

```
CALL "CEESxSQT" USING
     BY REFERENCE ARG1RS,
     BY REFERENCE FBCODE, 
     BY REFERENCE RESLTRS.
```
Parameter data definition

```
 01 ARG1RS COMP-1.
01 FBCODE.
   02 Condition-Token-Value.
   COPY CEEIGZCT.
       03 Case-1-Condition-ID.
           04 Severity PIC S9(4) BINARY.
            04 Msg-No PIC S9(4) BINARY.
        03 Case-2-Condition-ID
            REDEFINES Case-1-Condition-ID.
            04 Class-Code PIC S9(4) BINARY.
            04 Cause-Code PIC S9(4) BINARY.
        03 Case-Sev-Ctl PIC X.
        03 Facility-ID PIC XXX.
   02 I-S-Info PIC S9(9) BINARY.
01 RESLTRS COMP-1.
```
#### ARG1RS (Input)

Specify the numeric as an argument of this subroutine.

#### FBCODE (Output)

Specify the feedback code area.

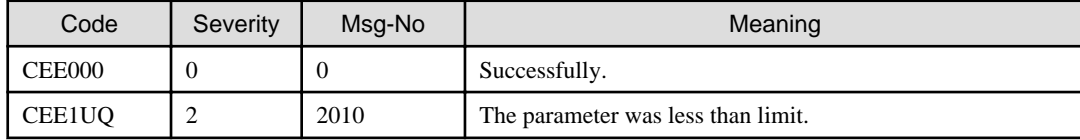

RESLTRS (Output)

Specify the area where the square root is stored..

# **8.23 CEESxTAN**

Returns the tangent of argument.

The following routines are provided for the various data types supported:

- CEESSTAN 32-bit single-precision floating-point number
- CEESDTAN 64-bit double-precision floating-point number

Calling format

CALL "CEESxTAN" USING BY REFERENCE ARG1RS, BY REFERENCE FBCODE, BY REFERENCE RESLTRS.

#### Parameter data definition

```
01 ARG1RS COMP-1.
01 FBCODE.
    02 Condition-Token-Value.
    COPY CEEIGZCT.
        03 Case-1-Condition-ID.
            04 Severity PIC S9(4) BINARY.
            04 Msg-No PIC S9(4) BINARY.
        03 Case-2-Condition-ID
            REDEFINES Case-1-Condition-ID.
            04 Class-Code PIC S9(4) BINARY.
            04 Cause-Code PIC S9(4) BINARY.
        03 Case-Sev-Ctl PIC X.
        03 Facility-ID PIC XXX.
    02 I-S-Info PIC S9(9) BINARY.
01 RESLTRS COMP-1.
```
#### ARG1RS (Input)

Specify the numeric as an argument of this subroutine.

#### FBCODE (Output)

Specify the feedback code area.

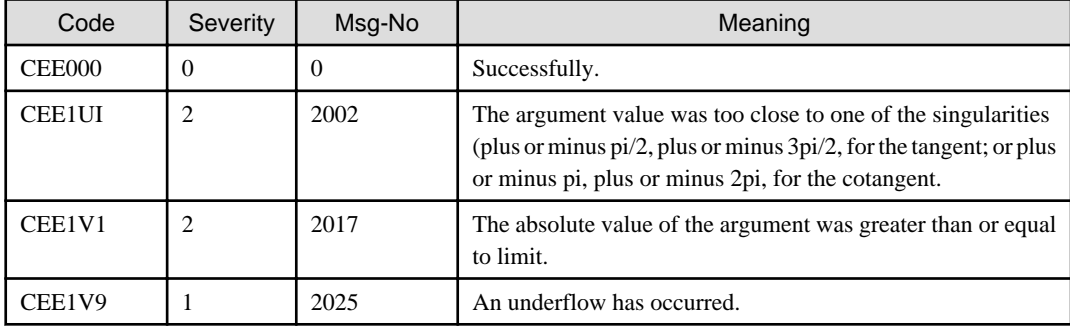

#### RESLTRS (Output)

Specify the area where the tangent is stored.

### **8.24 CEESxTNH**

Calculates the hyperbolic tangent.

The following routines are provided for the various data types supported:

- CEESSTNH 32-bit single-precision floating-point number
- CEESDTNH 64-bit double-precision floating-point number

#### Calling format

```
CALL "CEESxTNH" USING
     BY REFERENCE ARG1RS,
     BY REFERENCE FBCODE, 
     BY REFERENCE RESLTRS.
```
#### Parameter data definition

```
01 ARG1RS COMP-1.
01 FBCODE.
   02 Condition-Token-Value.
   COPY CEEIGZCT.
        03 Case-1-Condition-ID.
            04 Severity PIC S9(4) BINARY.
           04 Msg-No PIC S9(4) BINARY.
        03 Case-2-Condition-ID
           REDEFINES Case-1-Condition-ID.
            04 Class-Code PIC S9(4) BINARY.
            04 Cause-Code PIC S9(4) BINARY.
        03 Case-Sev-Ctl PIC X.
        03 Facility-ID PIC XXX.
   02 I-S-Info PIC S9(9) BINARY.
01 RESLTRS COMP-1.
```
#### ARG1RS (Input)

Specify the numeric as an argument of this subroutine.

#### FBCODE (Output)

Specify the feedback code, which indicates the result of this subroutine.

The values and the meanings of the feedback codes are given below.

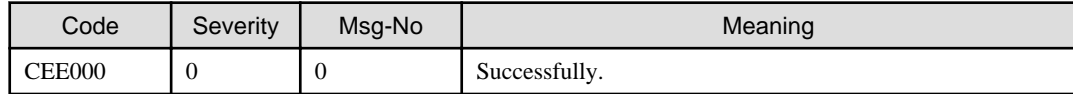

#### RESLTRS (Output)

Specify the area where the hyperbolic tangent is stored.

### **8.25 CEESxXPx**

Calculates the exponentiation.

- CEESDXPD 64-bit double-precision floating-point raised to a 64-bit double floating-point
- CEESDXPI 64-bit double-precision floating-point number raised to a 32-bit binary integer
- CEESIXPI 32-bit binary integer raised to a 32-bit binary integer
- CEESSXPI 32-bit single-precision floating-point number raised to a 32-bit binary integer
- CEESSXPS 32-bit single-precision floating-point raised to a 32-bit single floating-point

CALL "CEESxXPx" USING BY REFERENCE ARG1RS, BY REFERENCE ARG2RS, BY REFERENCE FBCODE, BY REFERENCE RESLTRS.

#### Parameter data definition

```
01 ARG1RS COMP-1.
01 ARG2RS COMP-1.
01 FBCODE.
   02 Condition-Token-Value.
   COPY CEEIGZCT.
       03 Case-1-Condition-ID.
           04 Severity PIC S9(4) BINARY.
           04 Msg-No PIC S9(4) BINARY.
        03 Case-2-Condition-ID
           REDEFINES Case-1-Condition-ID.
            04 Class-Code PIC S9(4) BINARY.
           04 Cause-Code PIC S9(4) BINARY.
        03 Case-Sev-Ctl PIC X.
       03 Facility-ID PIC XXX.
   02 I-S-Info PIC S9(9) BINARY.
01 RESLTRS COMP-1.
```
#### ARG1RS (Input)

Specify the base as an argument of the exponentiation subroutine.

#### ARG2RS (Input)

Specify the power as an argument of the exponentiation subroutine.

#### FBCODE (Output)

Specify the feedback code area.

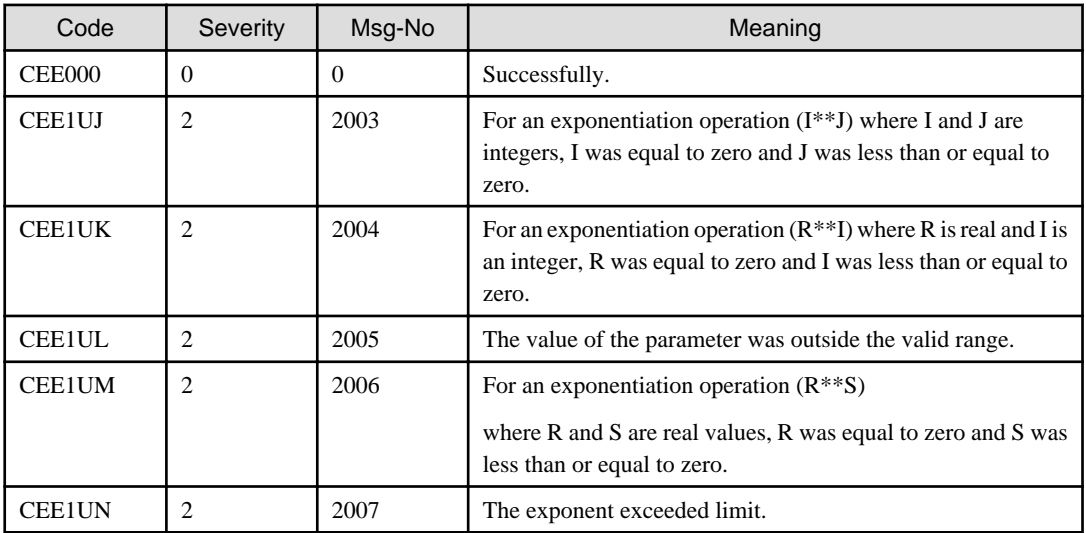

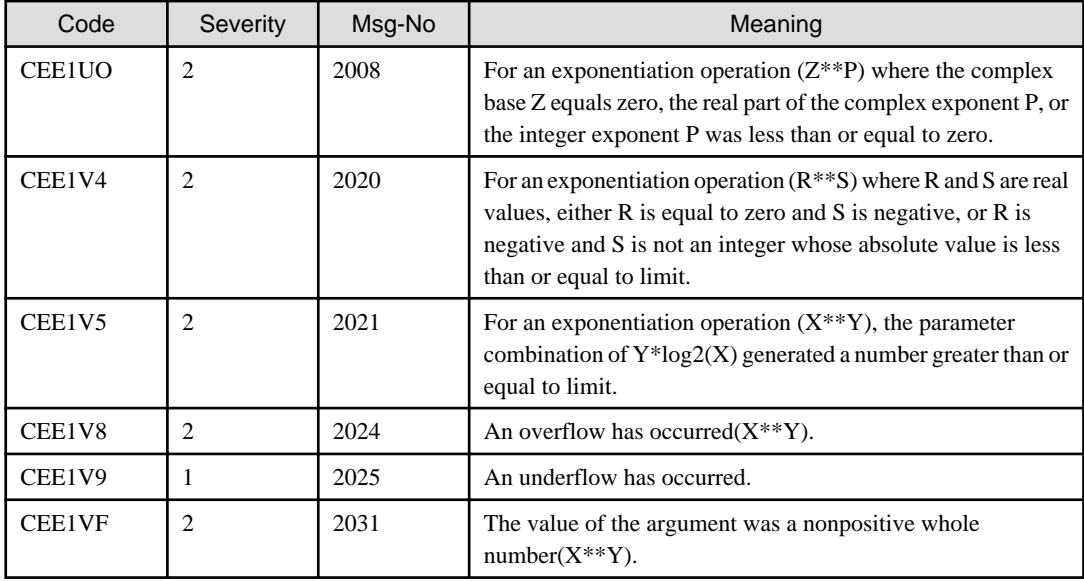

#### RESLTRS (Output)

Specify the area where the exponentiation is stored.

# **Chapter 9 Message Processing Subroutines**

## **9.1 CEEMOUT**

Add the user-defined message string to the message file.

#### Calling format

```
CALL "CEEMOUT" USING
     BY REFERENCE MSGSTR, 
     BY REFERENCE DESTIN, 
     BY REFERENCE FC.
```
Parameter data definition

```
01 MSGSTR.
    02 Vstring-length PIC S9(4) BINARY.
    02 Vstring-text.
        03 Vstring-char PIC X,
                 OCCURS 0 TO 256 TIMES
                   DEPENDING ON Vstring-length of MSGSTR.
01 DESTIN PIC S9(9) BINARY.
01 FC.
   02 Condition-Token-Value.
    COPY CEEIGZCT.
        03 Case-1-Condition-ID.
            04 Severity PIC S9(4) BINARY.
            04 Msg-No PIC S9(4) BINARY.
        03 Case-2-Condition-ID
            REDEFINES Case-1-Condition-ID.
            04 Class-Code PIC S9(4) BINARY.
            04 Cause-Code PIC S9(4) BINARY.
        03 Case-Sev-Ctl PIC X.
        03 Facility-ID PIC XXX.
    02 I-S-Info PIC S9(9) BINARY.
```
#### MSGSTR (Input)

Specify the message string(length is contained).

The message string is added to the file specified by environment variable [CBR\\_LE\\_MSGFILE](#page-74-0).

When environment variable [CBR\\_LE\\_MSGFILE](#page-74-0) is not specified, it adds it to the file name "SYSOUT".

#### DESTIN (Input)

Specify the destination code.

Specify the 2 is always in this system.

#### FC (Output)

Specify the feedback code area.

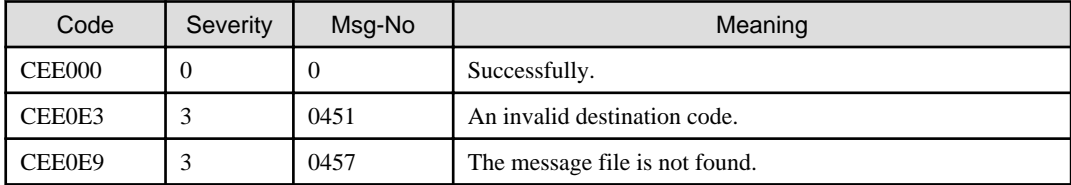

# **Chapter 10 Country wise language support Subroutines**

## **10.1 CEE3CTY**

Set the default country.

#### Calling format

```
CALL "CEE3CTY" USING 
     BY REFERENCE FUNCTN, 
     BY REFERENCE COUNTRY, 
     BY REFERENCE FC.
```
Parameter data definition

```
01 FUNCTN PIC S9(9) BINARY.
01 COUNTRY PIC X(2).
01 FC.
    02 Condition-Token-Value.
    COPY CEEIGZCT.
        03 Case-1-Condition-ID.
            04 Severity PIC S9(4) BINARY.
            04 Msg-No PIC S9(4) BINARY.
        03 Case-2-Condition-ID
            REDEFINES Case-1-Condition-ID.
            04 Class-Code PIC S9(4) BINARY.
            04 Cause-Code PIC S9(4) BINARY.
        03 Case-Sev-Ctl PIC X.
        03 Facility-ID PIC XXX.
    02 I-S-Info PIC S9(9) BINARY.
```
#### FUNCTN (Input)

Specify the subroutine to be performed.

A specifiable value is the following.

- 1-SET

Sets the COUNTRY parameter as the current country code. The top of the stack is, in effect, replaced with COUNTRY parameter.

- 2-QUERY

Returns the current country code on the top of the stack. The current country code is set in the COUNTRY parameter.

- 3-PUSH

Pushes the COUNTRY parameter on to the top of the country code stack.

- 4-POP

Pops the current country code, it is set to the COUNTRY parameter.

#### COUNTRY (input/output)

The country code is stored. The country code is a fixed character string of two characters. There is no case sensitivity.

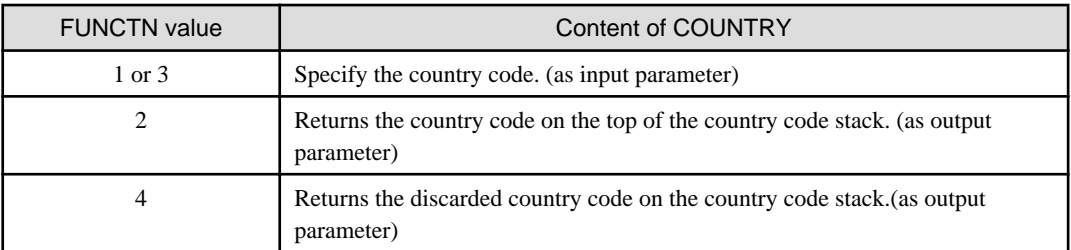

#### FC (Output)

Specify the feedback code area.

The returned feedback codes and their meanings are explained below.

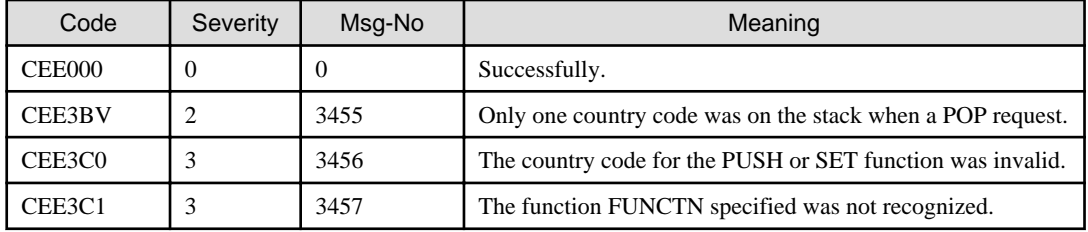

## **10.2 CEE3LNG**

Sets the current national language.

You can also use CEE3LNG to query the current national language.

#### Calling format

```
CALL "CEE3LNG" USING
    BY REFERENCE FUNCTN.
     BY REFERENCE LANG, 
     BY REFERENCE FC.
```
#### Parameter data definition

```
01 FUNCTN PIC S9(9) BINARY.
01 LANG PIC X(3).
01 FC.
    02 Condition-Token-Value.
    COPY CEEIGZCT.
        03 Case-1-Condition-ID.
            04 Severity PIC S9(4) BINARY.
            04 Msg-No PIC S9(4) BINARY.
        03 Case-2-Condition-ID
            REDEFINES Case-1-Condition-ID.
            04 Class-Code PIC S9(4) BINARY.
            04 Cause-Code PIC S9(4) BINARY.
        03 Case-Sev-Ctl PIC X.
        03 Facility-ID PIC XXX.
    02 I-S-Info PIC S9(9) BINARY.
```
#### FUNCTN (Input)

Specify the subroutine to be performed.

A specifiable value is the following.

- 1-SET

Sets the LANG parameter as the current national language. The top of the stack is, in effect, replaced with LANG parameter. When setting the national language the LANG parameter is converted into the uppercase letter. For example, "enu" and "ENU", are considered to be the same national language.

- 2-QUERY

Returns the current national language on the top of the stack. The current national language converts into the uppercase letter and is set in the LANG parameter.

- 3-PUSH

Pushes the LANG parameter on to the top of the national language stack.

- 4-POP

Pops the current national language from the national language stack. It is set to the LANG parameter.

#### LANG (input/output)

The national language is stored. The country code is a fixed character string of three characters. There is no case sensitivity.

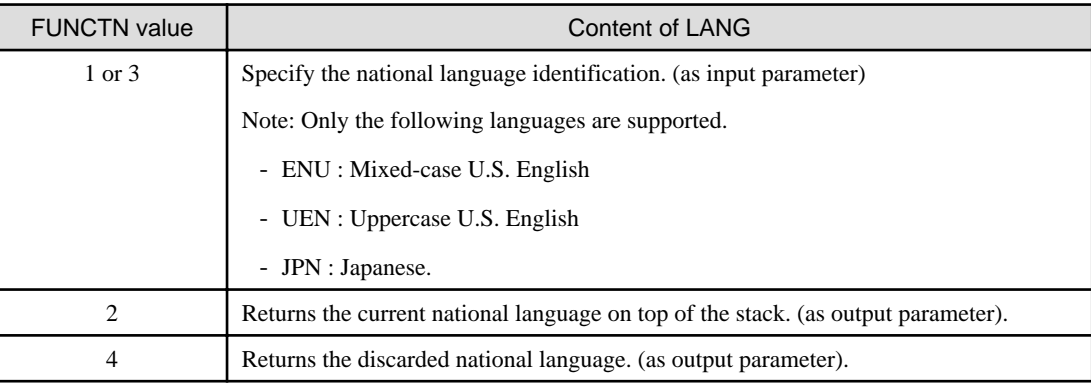

#### FC (Output)

Specify the feedback code area.

The returned feedback codes and their meanings are explained below.

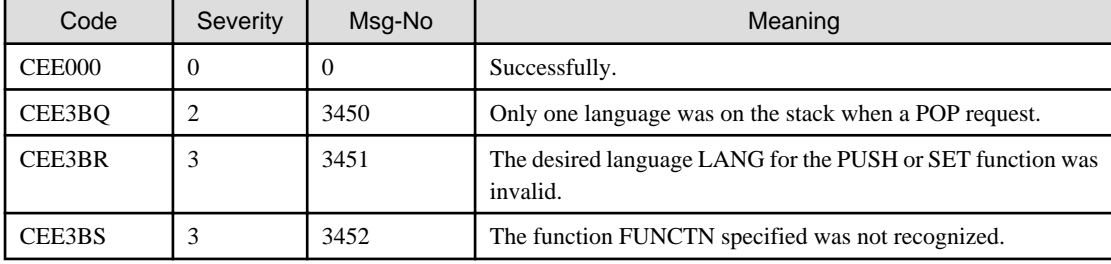

## **10.3 CEE3MCS**

Returns the default currency sign of the specified country.

Calling format

```
CALL "CEE3MCS" USING
     BY REFERENCE COUNTRY, 
     BY REFERENCE CURSYM, 
    BY REFERENCE FC.
```
#### Parameter data definition

```
01 COUNTRY PIC X(2).
01 CURSYM PIC X(4).
01 FC.
   02 Condition-Token-Value.
    COPY CEEIGZCT.
       03 Case-1-Condition-ID.
           04 Severity PIC S9(4) BINARY.
           04 Msg-No PIC S9(4) BINARY.
        03 Case-2-Condition-ID
           REDEFINES Case-1-Condition-ID.
            04 Class-Code PIC S9(4) BINARY.
            04 Cause-Code PIC S9(4) BINARY.
        03 Case-Sev-Ctl PIC X.
        03 Facility-ID PIC XXX.
    02 I-S-Info PIC S9(9) BINARY.
```
#### COUNTRY (Input)

Specify the country code.

The country code is a fixed character string of two characters. There is no case sensitivity.

If no value is specified, the default country code that specified in the environment variable [CBR\\_LE\\_COUNTRY](#page-73-0) or CEE3CTY subroutine is used.

#### CURSYM (Output)

Specify the area where the default currency sign of the specified country is stored.

The currency sign is left-justified, and padded on the right with blanks, if necessary.

#### FC (Output)

Specify the feedback code area.

The returned feedback codes and their meanings are explained below.

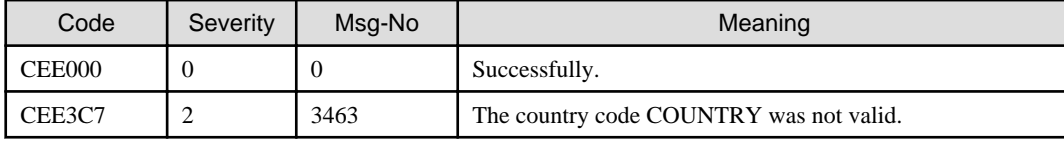

## **10.4 CEE3MDS**

Returns the default decimal-point separator of the specified country.

#### Calling format

```
CALL "CEE3MDS" USING
     BY REFERENCE COUNTRY, 
     BY REFERENCE DECSEP, 
     BY REFERENCE FC.
```
#### Parameter data definition

```
01 COUNTRY PIC X(2).
01 DECSEP PIC X(2).
01 FC.
    02 Condition-Token-Value.
    COPY CEEIGZCT.
        03 Case-1-Condition-ID.
            04 Severity PIC S9(4) BINARY.
            04 Msg-No PIC S9(4) BINARY.
        03 Case-2-Condition-ID
            REDEFINES Case-1-Condition-ID.
            04 Class-Code PIC S9(4) BINARY.
            04 Cause-Code PIC S9(4) BINARY.
        03 Case-Sev-Ctl PIC X.
        03 Facility-ID PIC XXX.
    02 I-S-Info PIC S9(9) BINARY.
```
#### COUNTRY (Input)

Specify the country code.

The country code is a fixed character string of two characters. There is no case sensitivity.

If no value is specified, the default country code that specified in the environment variable [CBR\\_LE\\_COUNTRY](#page-73-0) or CEE3CTY subroutine is used.

#### DECSEP (Output)

Specify the area where the default decimal-point separator of the specified country is stored.

The decimal-point separator is left-justified, and padded on the right with blanks, if necessary.

#### FC (Output)

Specify the feedback code area.

The returned feedback codes and their meanings are explained below.

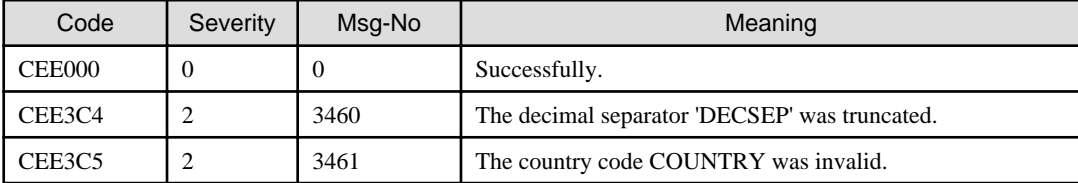

## **10.5 CEE3MTS**

Returns the default thousands separator of the specified country.

Calling format

```
CALL "CEE3MTS" USING
     BY REFERENCE COUNTRY, 
     BY REFERENCE THOUSEP, 
     BY REFERENCE FC.
```
#### Parameter data definition

```
01 COUNTRY PIC X(2).
01 THOUSEP PIC X(2).
01 FC.
    02 Condition-Token-Value.
    COPY CEEIGZCT.
        03 Case-1-Condition-ID.
            04 Severity PIC S9(4) BINARY.
            04 Msg-No PIC S9(4) BINARY.
        03 Case-2-Condition-ID
            REDEFINES Case-1-Condition-ID.
            04 Class-Code PIC S9(4) BINARY.
            04 Cause-Code PIC S9(4) BINARY.
        03 Case-Sev-Ctl PIC X.
        03 Facility-ID PIC XXX.
    02 I-S-Info PIC S9(9) BINARY.
```
#### COUNTRY (Input)

Specify the country code.

The country code is a fixed character string of two characters. There is no case sensitivity.

If no value is specified, the default country code that specified in the environment variable [CBR\\_LE\\_COUNTRY](#page-73-0) or CEE3CTY subroutine is used.

#### THOUSEP (Output)

Specify the area where the default thousands separator of the specified country is stored.

The thousands separator is left-justified, and padded on the right with blanks, if necessary.

#### FC (Output)

Specify the feedback code area.

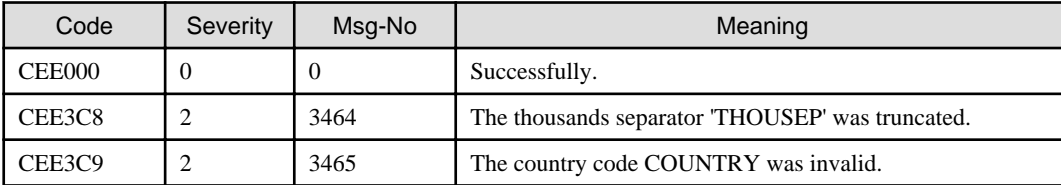

## **10.6 CEEFMDA**

Returns the default date picture string of the specified country.

#### Calling format

CALL "CEEFMDA" USING BY REFERENCE COUNTRY, BY REFERENCE PICSTR, BY REFERENCE FC.

#### Parameter data definition

```
01 COUNTRY PIC X(2).
01 PICSTR PIC X(80).
01 FC.
   02 Condition-Token-Value.
   COPY CEEIGZCT.
        03 Case-1-Condition-ID.
           04 Severity PIC S9(4) BINARY.
           04 Msg-No PIC S9(4) BINARY.
        03 Case-2-Condition-ID
           REDEFINES Case-1-Condition-ID.
            04 Class-Code PIC S9(4) BINARY.
            04 Cause-Code PIC S9(4) BINARY.
        03 Case-Sev-Ctl PIC X.
        03 Facility-ID PIC XXX.
    02 I-S-Info PIC S9(9) BINARY.
```
#### COUNTRY (Input)

Specify the country code.

The country code is a fixed character string of two characters. There is no case sensitivity.

If no value is specified, the default country code that specified in the environment variable [CBR\\_LE\\_COUNTRY](#page-73-0) or CEE3CTY subroutine is used.

When specifying an invalid value, the default date format is 'YYYY-MM-DD'.

#### PICSTR (Output)

Specify the area where the default date picture string of the specified country is stored.

The picture string is left-justified and padded on the right with blanks if necessary

#### FC (Output)

Specify the feedback code area.

The returned feedback codes and their meanings are explained below.

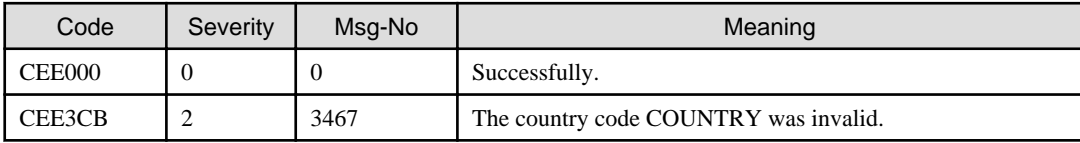

## **10.7 CEEFMDT**

Returns the default date and time picture strings of the specified country.

#### Calling format

```
CALL "CEEFMDT" USING
     BY REFERENCE COUNTRY, 
     BY REFERENCE PICSTR, 
     BY REFERENCE FC.
```
#### Parameter data definition

```
01 COUNTRY PIC X(2).
01 PICSTR PIC X(80).
01 FC.
   02 Condition-Token-Value.
   COPY CEEIGZCT.
        03 Case-1-Condition-ID.
            04 Severity PIC S9(4) BINARY.
            04 Msg-No PIC S9(4) BINARY.
        03 Case-2-Condition-ID
            REDEFINES Case-1-Condition-ID.
            04 Class-Code PIC S9(4) BINARY.
            04 Cause-Code PIC S9(4) BINARY.
        03 Case-Sev-Ctl PIC X.
        03 Facility-ID PIC XXX.
    02 I-S-Info PIC S9(9) BINARY.
```
COUNTRY (Input)

Specify the country code.

The country code is a fixed character string of two characters. There is no case sensitivity.

If no value is specified, the default country code that specified in the environment variable [CBR\\_LE\\_COUNTRY](#page-73-0) or CEE3CTY subroutine is used.

When specifying an invalid value, the default date and time picture string is 'YYYY-MM-DD HH:MI:SS'.

#### PICSTR (Output)

Specify the area where the default date and time picture string of the specified country is stored.

The picture string is left-justified and padded on the right with blanks, if necessary.

#### FC (Output)

Specify the feedback code area.

The returned feedback codes and their meanings are explained below.

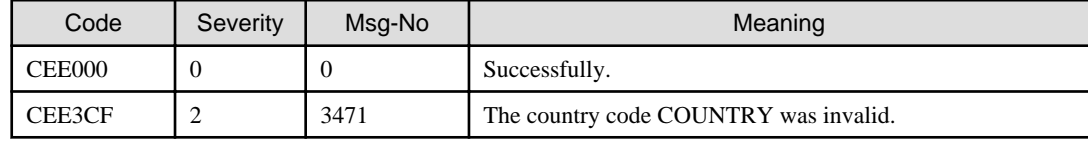

### **10.8 CEEFMTM**

Returns the default time picture string of the specified country.

#### Calling format

```
CALL "CEEFMTM" USING
     BY REFERENCE COUNTRY, 
     BY REFERENCE PICSTR, 
     BY REFERENCE FC.
```
Parameter data definition

```
01 COUNTRY PIC X(2).
01 PICSTR PIC X(80).
01 FC.
    02 Condition-Token-Value.
    COPY CEEIGZCT.
        03 Case-1-Condition-ID.
            04 Severity PIC S9(4) BINARY.
            04 Msg-No PIC S9(4) BINARY.
```

```
 03 Case-2-Condition-ID
         REDEFINES Case-1-Condition-ID.
         04 Class-Code PIC S9(4) BINARY.
         04 Cause-Code PIC S9(4) BINARY.
     03 Case-Sev-Ctl PIC X.
     03 Facility-ID PIC XXX.
 02 I-S-Info PIC S9(9) BINARY.
```
#### COUNTRY (Input)

Specify the country code.

The country code is a fixed character string of two characters. There is no case sensitivity.

If no value is specified, the default country code that specified in the environment variable [CBR\\_LE\\_COUNTRY](#page-73-0) or CEE3CTY subroutine is used.

When specifying an invalid value, the default time picture string is 'HH:MI:SS'.

#### PICSTR (Output)

Specify the area where the default time picture string of the specified country is stored.

The picture string is left-justified and padded on the right with blanks if necessary.

#### FC (Output)

Specify the feedback code area.

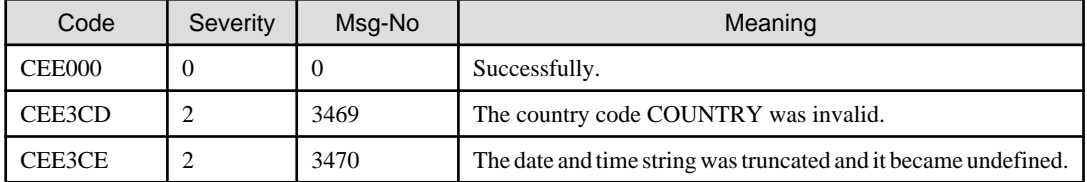
# **Chapter 11 Other subroutines**

## **11.1 Use of other subroutines**

Other sub routines are not supported.

- When you call the following subroutines, the subroutine call is accepted, but no action occurs. The feedback code (FC) is set as follows.

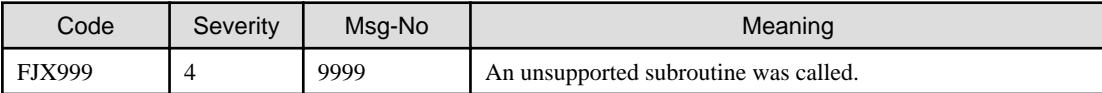

- CEE3CIB
- CEE3GRN
- CEE3SPM
- CEE3SRP
- CEEGQDT
- CEEHDLR
- CEEHDLU
- CEEITOK
- CEEMRCR
- CEESGL
- CEE3RPH
- CEE3DMP
- CEETEST
- CEE3GRC
- CEE3SRC
- CEECMI
- CEEMGET
- CEEMSG

- When you call a sub routine other than the above, the subroutine call is not accepted When those subroutines are called in the program, unrecoverable error JMP0015I -U (CANNOT CALL PROGRAM) of runtime system occur.

## **Chapter 12 Using the runtime environment variable**

The execution environment variables used by the LE subroutine are as follows.

- 12.1 CBR\_LE\_COUNTRY (Specify the default country code)
- 12.2 CBR\_LE\_STORAGE (Specify the character used to initialize the heap area when allocating and freeing the heap)
- 12.3 CBR\_LE\_HEAP (Specify the initial size and extended size for the heap allocation)
- [12.4 CBR\\_LE\\_MSGFILE \(Specify message file name\)](#page-74-0)

### **12.1 CBR\_LE\_COUNTRY (Specify the default country code)**

In the LE subroutine, specify the default country code used by subroutines whose behaviors differ by country.

CBR\_LE\_COUNTRY=country\_code

country\_code

Specify the default country-code.

The country code is a fixed character string of two characters (alphabetic characters).

For the country codes that can be specified, refer to the IBM manual.

If you omit the specification of this environment variable, "US" is assumed.

### **12.2 CBR\_LE\_STORAGE (Specify the character used to initialize the heap area when allocating and freeing the heap)**

In the LE subroutine that uses the heap area, specify the character used to initialize the heap area when allocating and freeing the heap.

CBR\_LE\_STORAGE=heap\_alloc\_value,heap\_free\_value

#### heap\_alloc\_value

Specify the character that initializes the heap area when allocating the heap.

#### heap\_free\_value

Specify the character that initializes the heap area before freeing the heap.

The initialized character is specified in the following format. Each byte of the heap storage allotted by the storage management function is initialized by the specified character.

- One character enclosed in quotation marks(') For example, when 'a' is specified, the heap storage is initialized to 'aaa....aaa'.
- 2-digit hexadecimal number without quotation marks For example, when FE is specified, the heap storage is initialized to X'FEFEFE ... FE'.

If you omit the specification of this environment variable, the NULL character is assumed.

### **12.3 CBR\_LE\_HEAP (Specify the initial size and extended size for the heap allocation)**

In the CEECRHP subroutines, specify the default allocation size and default extended size that is used when the allocation size (HPSIZE) or extended size (INCR) is not specified.

CBR\_LE\_HEAP=init\_size,incr\_size

<span id="page-74-0"></span>init\_size

Specify the default allocation size.

incr\_size

Specify the default extended size.

The size value can be specified in n bytes, nK bytes, or nM bytes.

The actual size of the storage allocated is rounded to a multiple of 8 bytes.

If you omit the specification of this environment variable, a size of 32K is assumed.

### **12.4 CBR\_LE\_MSGFILE (Specify message file name)**

In the CEEMOUT subroutines, specify the name of the file to which the message is output.

CBR\_LE\_MSGFILE=filename

### filename

Specify the output destination message file name.

If you omit the specification of this environment variable, SYSOUT is assumed as the file name.

# **Appendix A List of LE Subroutines**

### Table A.1 List of LE Subroutines

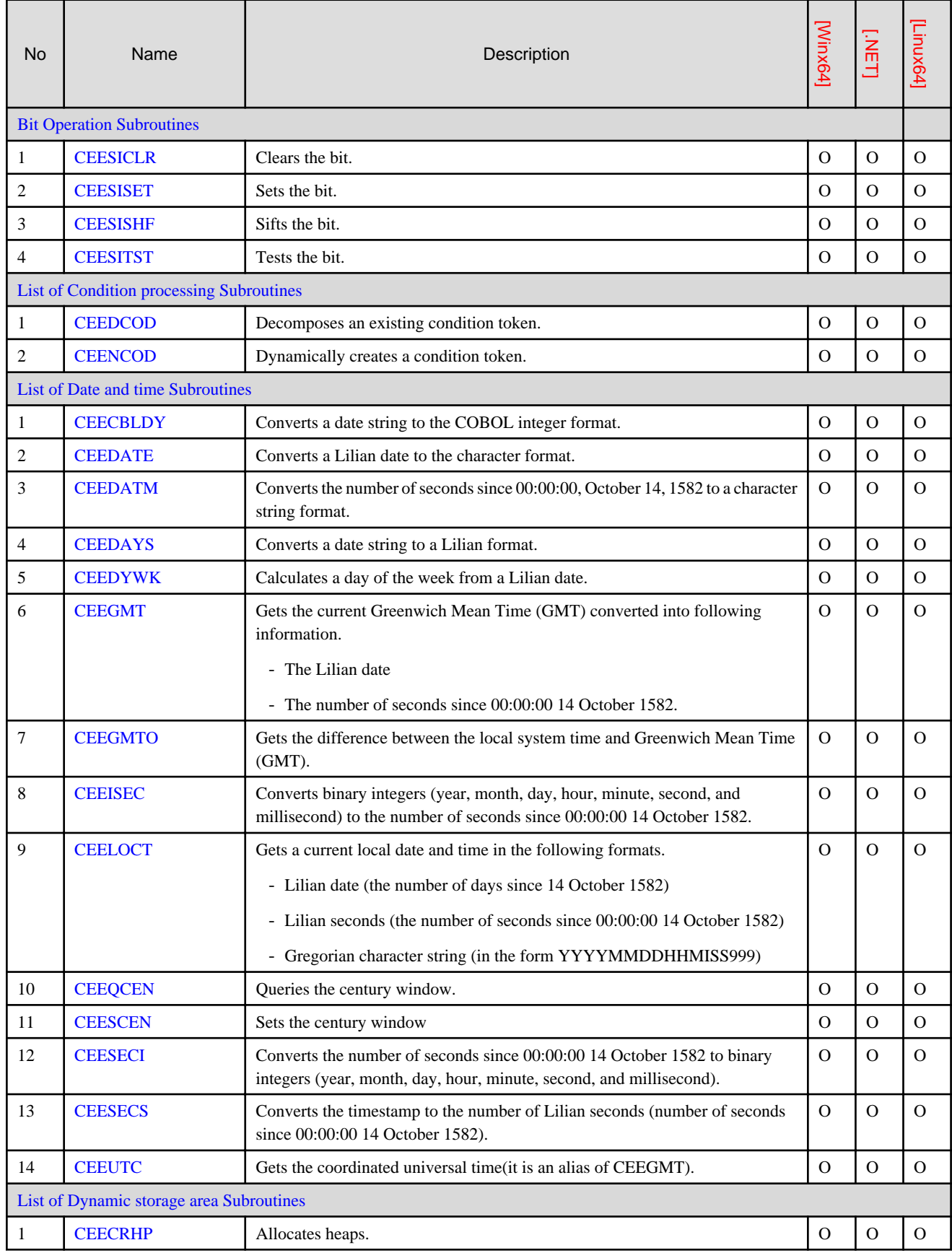

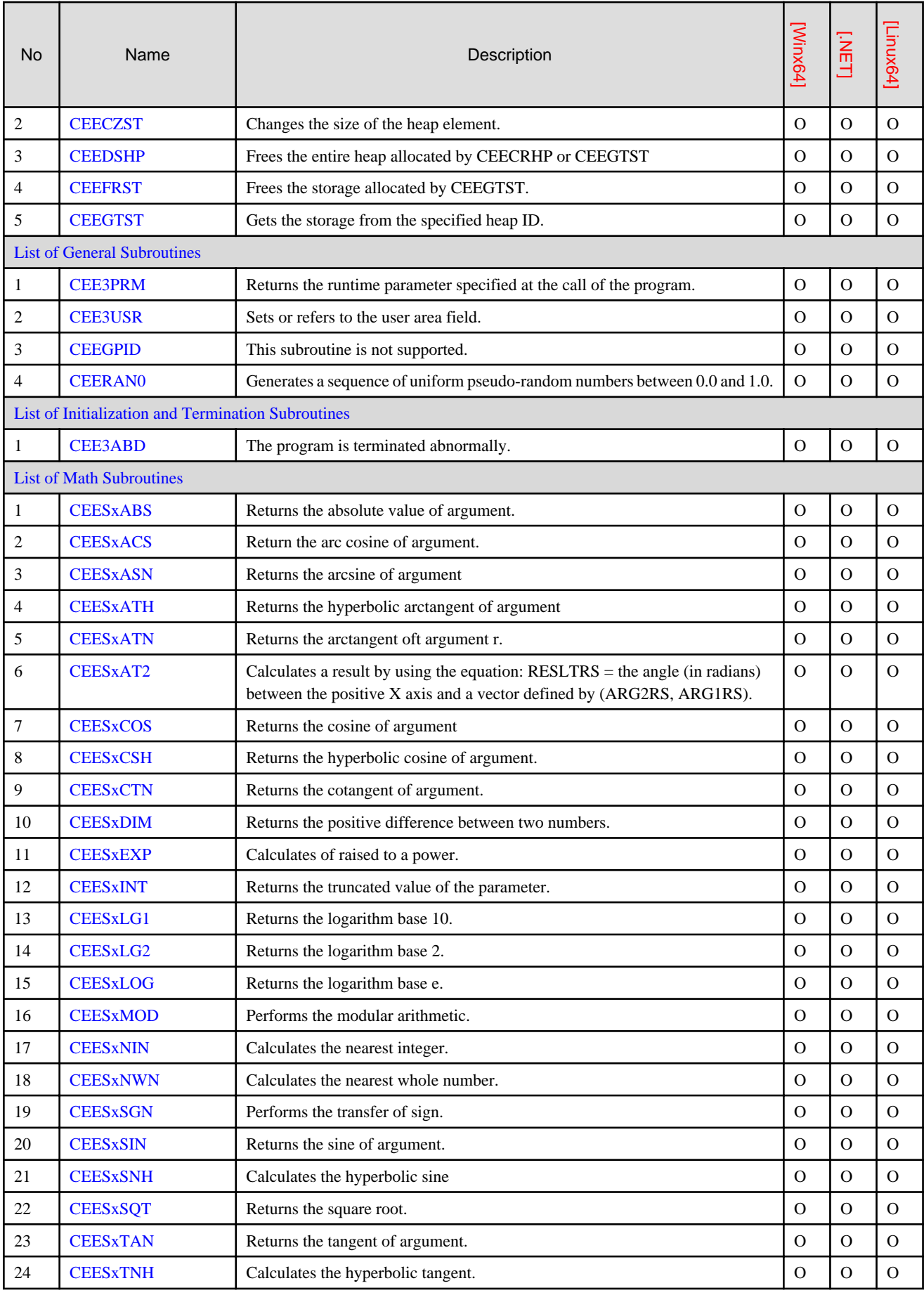

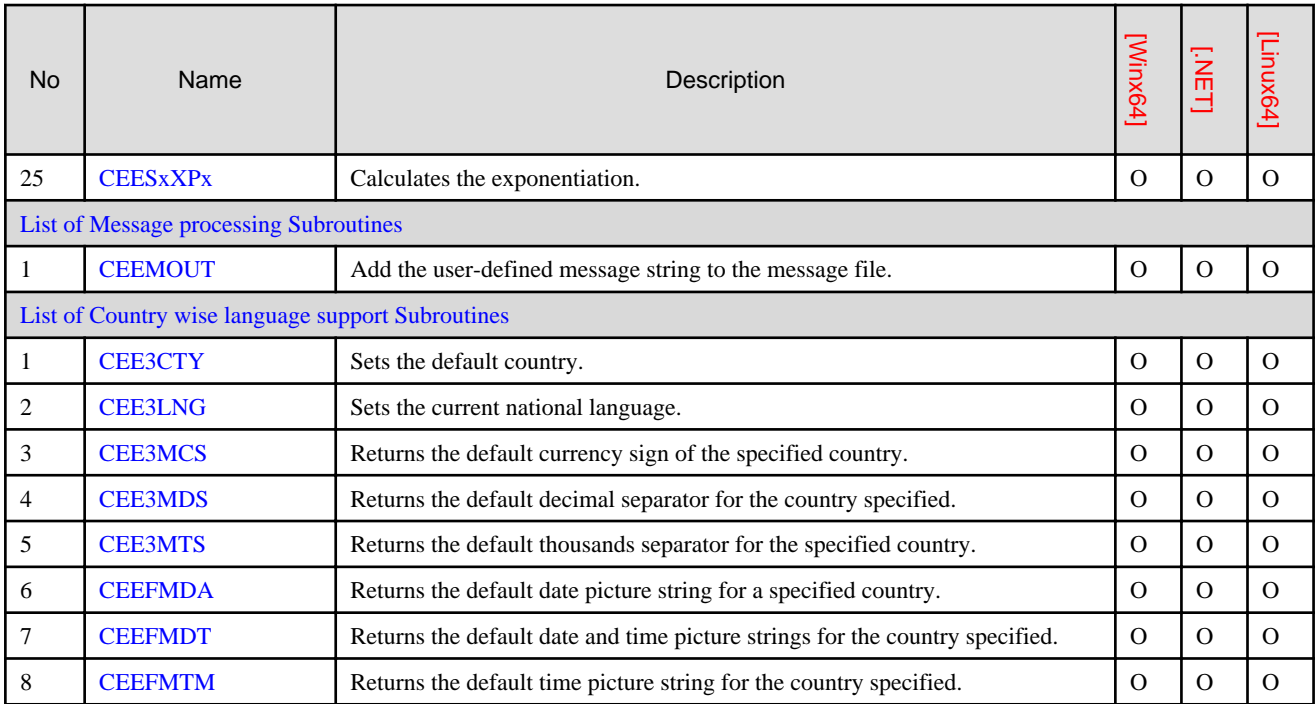

O: support